#### REPUBLIQUE ALGERIENNE DEMOCRATIQUE ET POPULAIRE

Ministère de l'Enseignement Supérieur et de la Recherche Scientifique

Ecole Nationale Polytechnique

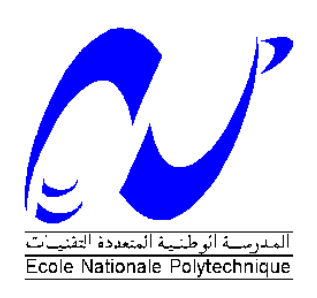

#### Département de Métallurgie

Mémoire de Master

Pour l'obtention du diplôme de Master en science des matériaux

#### Etude de l'influence du maillage sur la simulation de la fatigue mécanique de l'acier 304L.

#### Yahia Abdelhamid KERDACHE

Sous la direction du Dr. Abdelmadjid KASSER Maitre de conférence

Présenté et soutenue publiquement le 29 Juin 2016

#### **Composition du Jury :**

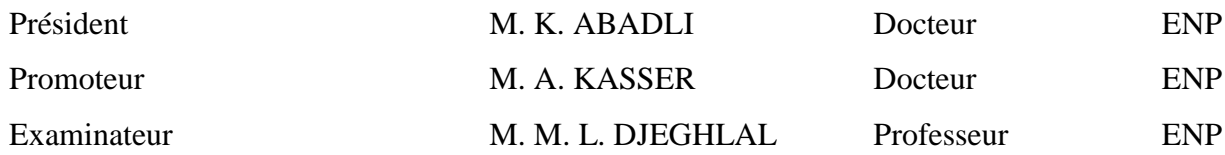

#### **الملخص**

إن الهدف من هذا المشروع هو محاكاة الضرر الناتج عن الكالل الميكانيكي للفوالذ المضاد للصدأ األوستينيتيكي L304 باستعمال شبكات ذات أشكال و أحجام هندسية مختلفة لدراسة تأثير هذه األخيرة على نتائج المحاكاة.

للقيام بذلك, أجرينا محاكاة لتشوه أنبوب بالانحناء و صفيحة بالانضغاط/التمديد بهدف تحديد معاملاة الكلال. هذه الأخيرة استعملت النجاز منحنى العالقة بين معامالت المحاكاة و النتائج.

باستعمال البرنامج Multiphysics COMSOL الذي يعتمد على طريقة العناصر المنتهية أجرينا محاكاة التشوه والكالل, و أجريما مقارنة بين نتائج المحاكاة بالمعامالة المختلفة.

**الكلمات المفتاحية:** الفوالذ المضاد للصدأ األوستينيتيكي, الكالل الميكانيكي, التشوه, المحاكاة, طريقة العناصر المنتهية.

#### **Abstract**

The aim of this study is to simulate the damage caused by mechanical fatigue of the austenitic stainless steel 304L using different sizes and geometries of the meshing in order to study the influence of the latters on the results of the simulation.

To achieve that, we modeled and simulated the deformation of a pipe on flexion and a tablet on traction/compression in order to determine the fatigue parameters. The latter served to calculus of the mechanical fatigue lifetime.

With the use of the program COMSOL Multiphysics 5.0 which is based on the Finite Element Method, we performed the simulation of the deformation and the fatigue an we compared the results of the simulations with the different parameters.

**Keywords**: austenitic stainless steels, mechanical fatigue, deformation, simulation, Finite Element Method

#### **Résumé**

L'objectif de cette étude est de simuler l'endommagement par fatigue mécanique de l'acier inoxydable 304L avec différentes tailles et géométries des mailles pour étudier l'influence de ces dernières sur les résultats de la simulation.

Pour cela, nous avons modélisé et simulé les déformations d'un tube par flexion et d'une plaque par traction/compression dans le but de déterminer les paramètres de la fatigue. Ces derniers ont servie au calcul de la durée de vie en fatigue mécanique.

A l'aide du logiciel COMSOL Multiphysics 5.0 qui se base sur la Méthode des Eléments Finis, nous avons effectué la simulation de la déformation et de la fatigue et nous avons comparé les résultats des simulations avec les différents paramètres

**Mots clés :** aciers inoxydables austénitique, fatigue mécanique, déformation, simulation, Méthode des éléments finis.

#### *Dédicaces*

*Je dédie ce modeste travail à l'ensemble des communautés musulmane et scientifique.*

*Plus particulièrement, je dédie ce travail à mes parents, à mes sœurs et à mon petit frère,*

*A mon très cher encadreur, l'aimable Dr. Kasser,*

*A ma famille de la promotion 2016 de génie des matériaux de l'Ecole Nationale Polytechnique,*

*A mes chers amis polytechniciens,*

*A toutes celles et tous ceux qui ont une quelconque contribution dans mon enseignement dans de l'école de vie,*

*Et à ma richesse et ma perte, mon bonheur et mon deuil, mon maitre et mon disciple, à MOI-MÊME.*

*Yahia*

#### **Remerciements**

Dieu soit loué pour sa grâce. Je tiens tout d'abord à remercier mon promoteur Dr. KASSER d'avoir accepté de m'encadrer et de m'avoir inconditionnellement soutenu tout au long de mon projet.

Je remercie également Messieurs les jurés pour l'intérêt qu'ils ont porté à ma thèse et pour leur flexibilité : Monsieur le président Pr. M. L. DJEGHLAL et Monsieur Dr. K. ABADLI.

De même, je remercie chaleureusement mes amis qui m'ont soutenu et encouragé jusqu'au bout. Egalement je remercie toutes celles et tous ceux que mon chemin a croisé dans mon parcours académique et dans ma quête de la connaissance.

KERDACHE Yahia Abdelhamid

### Table des matières

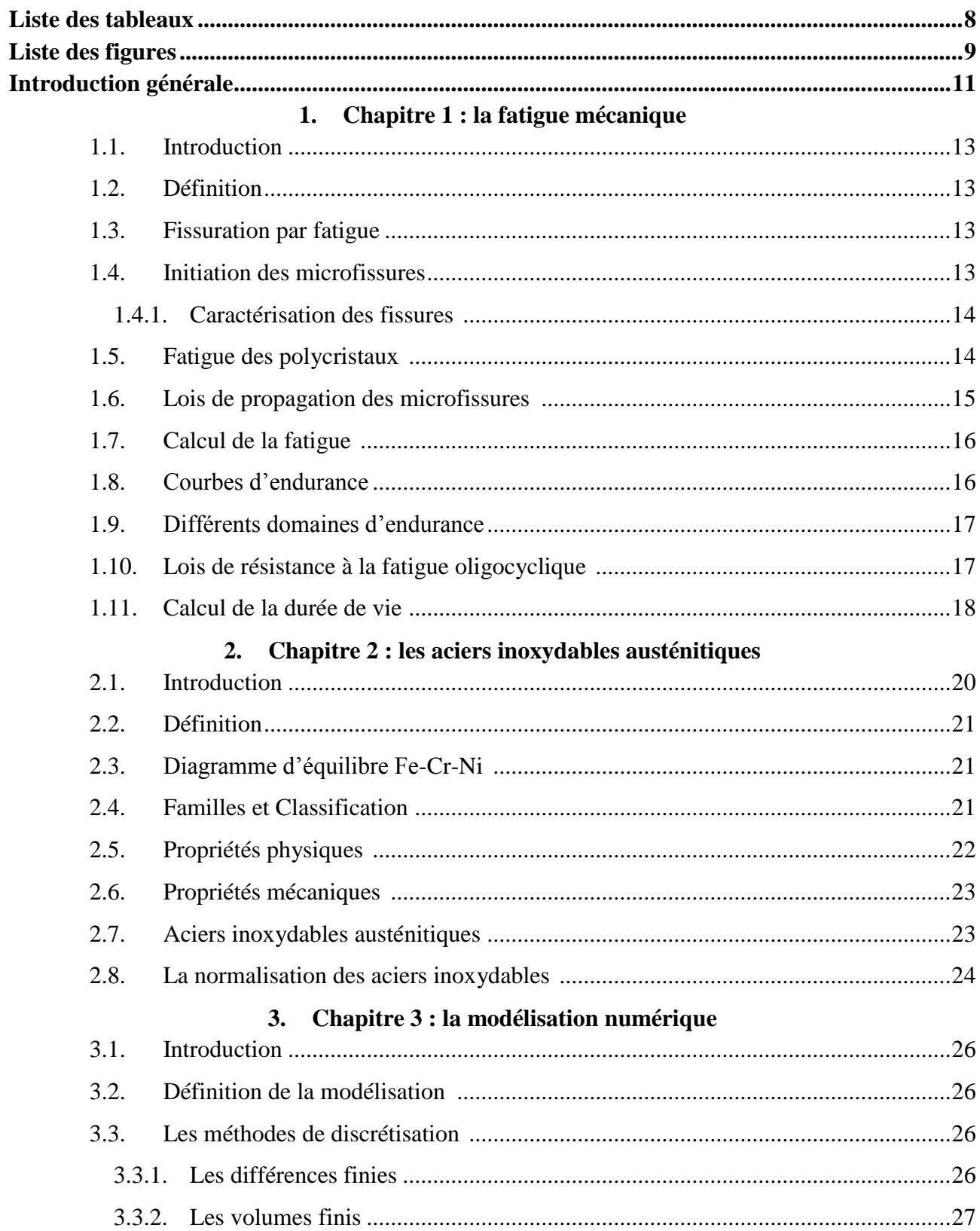

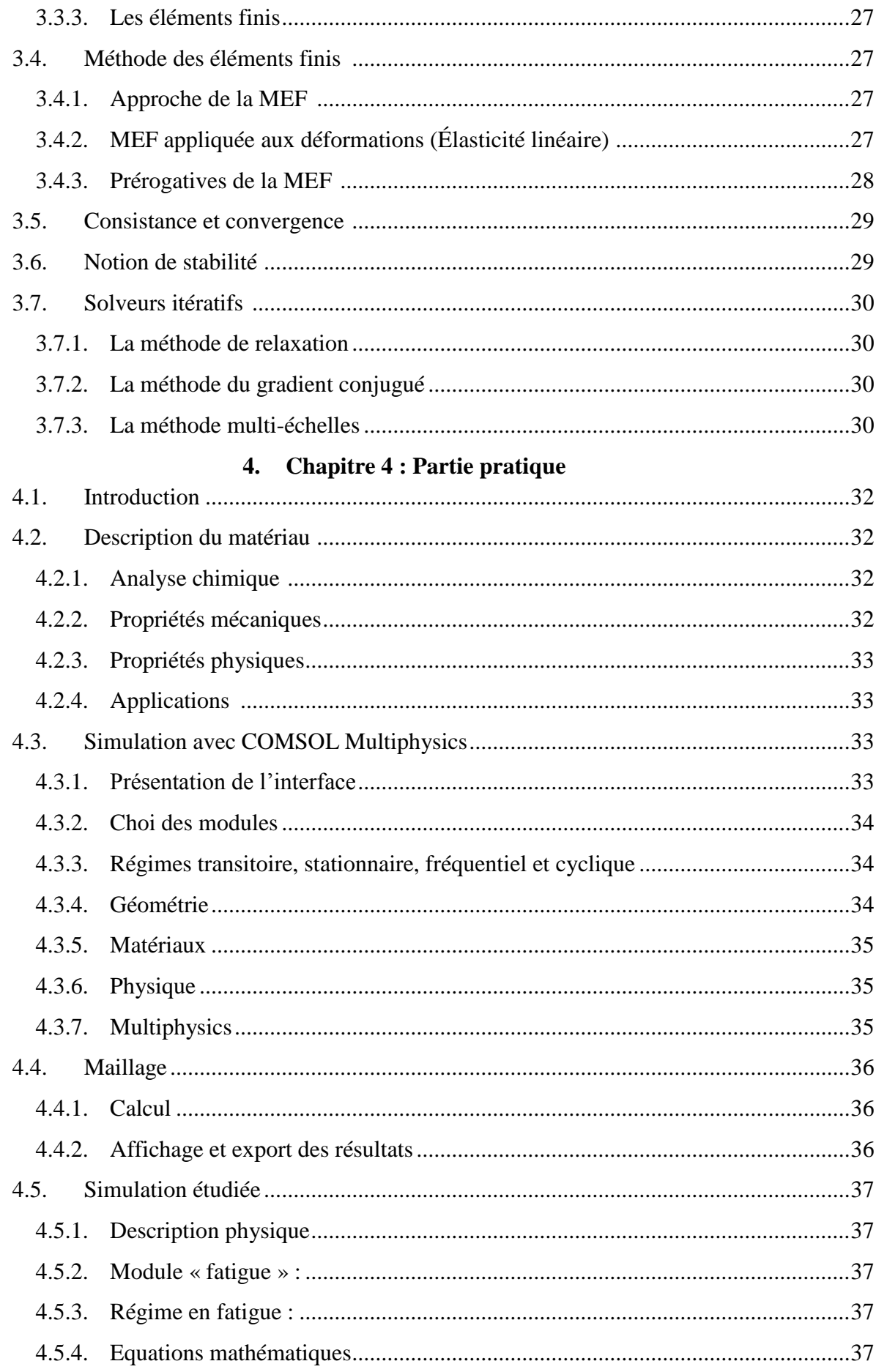

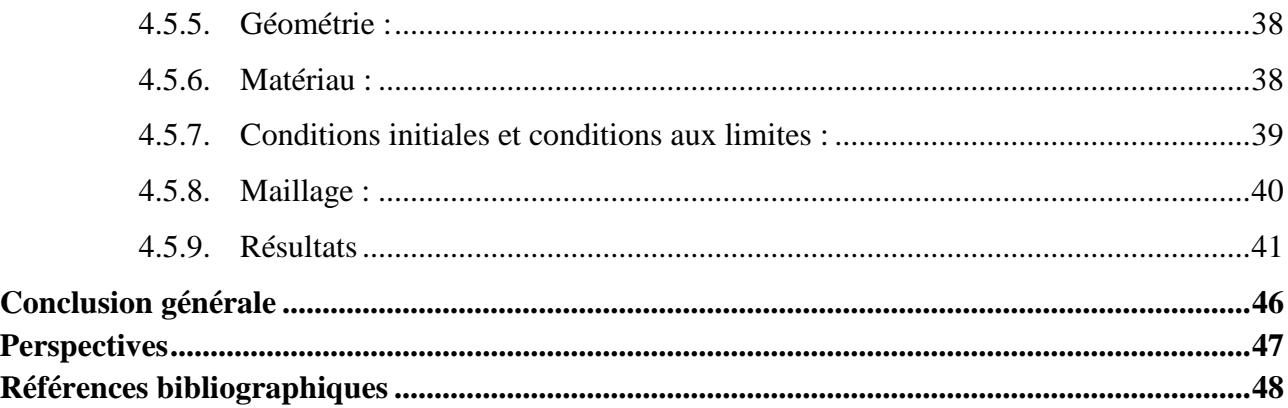

### **Liste des tableaux**

<span id="page-7-0"></span>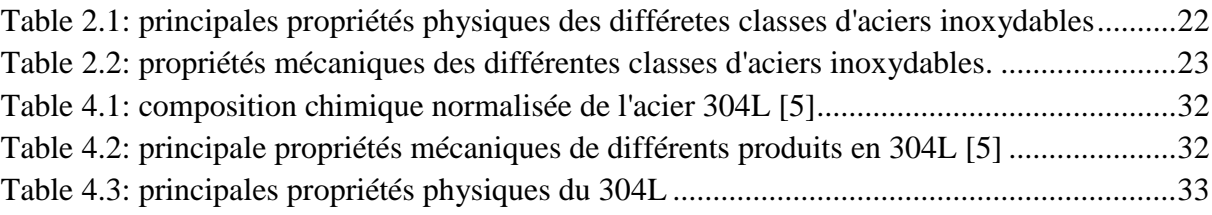

### **Liste des figures**

<span id="page-8-0"></span>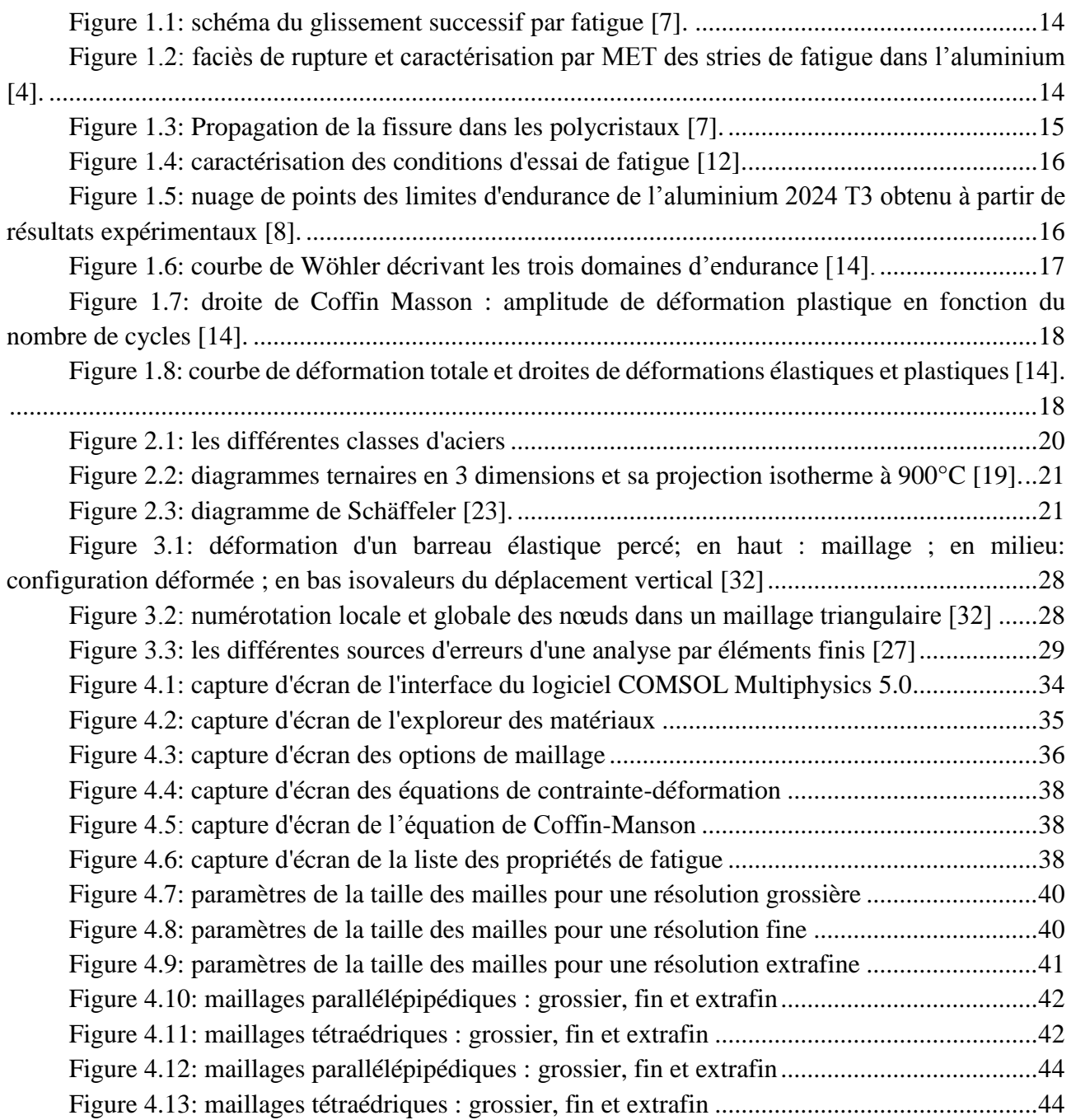

### **Introduction générale**

#### **Introduction générale**

<span id="page-10-0"></span>La modélisation numérique est un outils clef dans le domaine de l'ingénieurie de='aujourd'hui. Il permet d'étudier et de prédire le comportement de phénomènes des plus basisques jusqu'aux phénomènes non-experimentables.

Dans le cadre de la présente thèse de Master, nous nous sommes penchés sur l'étude de l'influence du maillage sur la simulation de la fatigue. Vu que souvent les pièces ne peuvent pas être arrêtée ou soumis à des essais destructifs, nous réalisons une simulation du problème causant l'endommagement de tubes et de plaques par fatigue mécanique.

Le phénomène de fatigue intervient lors de fluctuations ou de cyclage de contraintes d'origine mécanique ou thermique. Les matériaux utilisés dans de telles conditions doivent répondre à certains critères mais cela n'empêche pas leur détérioration au cours du temps.

Ainsi, notre travail est divisé en plusieurs parties. D'abord nous définissons la fatigue en tant que mécanisme d'endommagement. Nous explorons les lois qui régissent ce phénomène et nous introduisons les techniques de calcul. Ensuite, nous étudions les propriétés de notre matériau, à savoir l'acier inoxydable 304L, et nous citons ses principales applications et caractéristiques. Notre étude bibliographique est parachevée par la définition de la modélisation et du calcul de simulation par la Méthode des Eléments Finis.

Le second grand volé de l'étude sera l'application de la simulation des modèles de tube et de plaque. Plusieurs paramètres de maillage seront appliqués. Les résultats sont interprétés, discutés et nous finirons par une conclusion globale suivie de perspectives.

## **Chapitre 1 La fatigue mécanique**

#### <span id="page-12-0"></span>**1. Chapitre 1 : la fatigue mécanique**

#### <span id="page-12-1"></span>**1.1. Introduction**

Au cours de son service, un matériau est soumis à des sollicitations de plusieurs types. Ces sollicitations peuvent être de nature mécanique (forces ou pressions), thermiques (flux de chaleur ou gradient de température), chimiques (corrosion)…etc. De plus, ces sollicitations peuvent être statiques ou bien dynamique. Dans un cas ou dans l'autre on constate souvent un changement des propriétés du matériau. Ces changements peuvent être bénéfiques et volontairement induites (cas du durcissement structural), ou alors elles peuvent être néfastes et provoquer des accidents graves si malétudiés. La fatigue est l'un des phénomènes qui se manifestent au cours du service des matériaux et peut provoquer la fissuration, voir la rupture du matériau conduisant à de graves conséquences.

Dans la partie qui suit, nous introduirons les notions d'endommagement par rupture sous fatigue mécanique. Nous décrirons les lois d'initiation et de propagation des fissures, les conditions influentes et le calcul de la durée de vie.

#### <span id="page-12-2"></span>**1.2. Définition**

La fatigue mécanique est une forme d'endommagement progressif et permanant qui se produit dans des structures soumises à des contraintes fluctuantes et/ou répétées [1]. Sous ces circonstances, il est possible pour la rupture de se produire sous une contrainte considérablement inférieure à la contrainte à la rupture sous charge statique. Le terme fatigue est utilisé parce que la rupture se produit après une longue période de contraintes cycliques. [2,3].

La fatigue est importante car elle représente la première cause de rupture des métaux. Elle est estimée à près de 90% de toutes les ruptures des matériaux (sauf les verres qui sont plutôt fragiles aux chocs). De plus, la rupture par fatigue est généralement catastrophique et insidieuse [2].

#### <span id="page-12-3"></span>**1.3. Fissuration par fatigue**

Un matériau dans lequel se propage une fissure voit sa section travaillante (qui supporte les charges) diminuer au point de provoquer la rupture brutale [3]. L'endommagement par fissuration progressive correspond à trois stades : amorçage ou initiation – propagation lente – rupture finale. L'examen de la zone de fissuration progressive permet souvent de situer les zones d'amorçage [4].

#### <span id="page-12-4"></span>**1.4. Initiation des microfissures**

Pour un monocristal favorablement orienté pour le glissement et sollicité par des efforts de traction/compression, l'effort de traction crée une marche à la surface dans un certain sens (**Figure 1.1**). Lorsque la charge redevient nulle, la zone plastifiée atteint un état de déformation nulle. Il apparaît alors une contrainte résiduelle de compression  $\sigma_r$ . Lors de la compression qui s'en suit, le glissement se fait en sens inverse. Il s'en suit une déformation plastique de glissement qui provoque des dislocations sur le plan qui a été activé en premier. Suivant sa position, cela crée à la surface soit une excroissance, appelée extrusion, soit une rainure, appelée intrusion. À chaque cycle, ce mécanisme se répète, aboutissant à la formation de nombreuses extrusions et intrusions causant écrouissage du matériau par l'apparition de cellules de dislocations. Quand ces dernières envahissent l'ensemble du monocristal cela correspond à un certain degré d'écrouissage : la contrainte de cisaillement atteint un palier. Pour que la déformation puisse se poursuivre alors, il apparaît dans la structure en parois, des canaux, dans lesquels les dislocations circulent aisément [1, 2, 6].

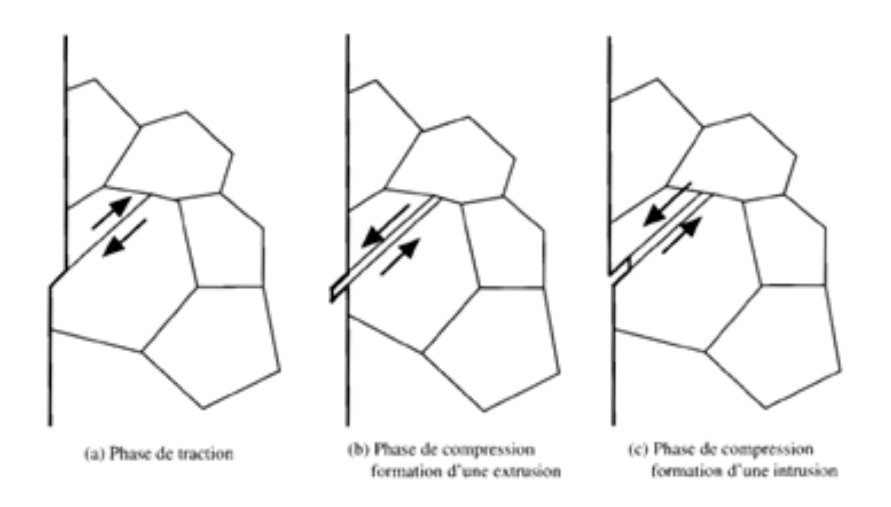

#### *Figure 1.1: schéma du glissement successif par fatigue [1].*

#### <span id="page-13-2"></span><span id="page-13-0"></span>**1.4.1. Caractérisation des fissures [5]**

A l'échelle macroscopique on distingue deux zones correspondent trois stades sur la cassure :

- Une zone lisse à grains fins : initiation et propagation par fatigue transgranulaire.
- Zone ductile, fragile ou semi-fragile : régions de cassure instantanée finale.

A l'échelle du microscope électronique, les ruptures de fatigue sont transcristallines et les surfaces sont souvent marquées par des microreliefs appelés stries de fatigue. **La figure 1.2** met en évidence ces stries. On a pu montrer qu'une strie de fatigue correspond à un cycle de sollicitation. Les stries de fatigue sont très marquées dans le cas des alliages CFC (aluminium, aciers austénitiques..), mais beaucoup moins dans le cas des alliages CC (la plupart des aciers).

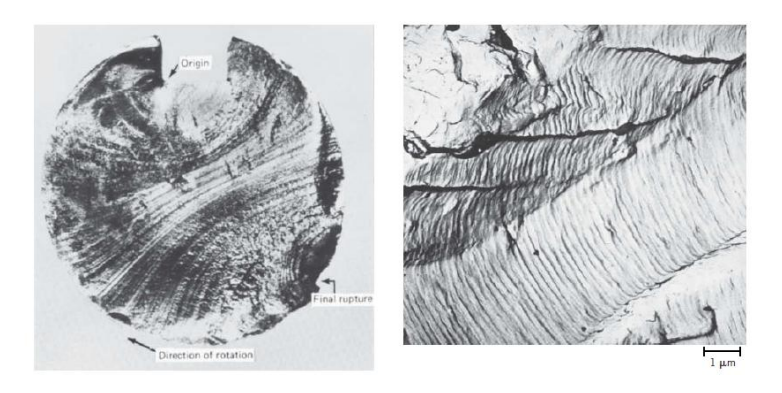

<span id="page-13-3"></span>*Figure 1.2: faciès de rupture et caractérisation par MET des stries de fatigue dans l'aluminium [2].*

#### <span id="page-13-1"></span>**1.5. Fatigue des polycristaux [1, 4, 6, 7]**

Si l'on observe de manière fine une structure sollicitée en fatigue, nous pouvons mettre en évidence très rapidement de nombreuses microfissures à l'intérieur des grains qui composent le métal (phase de naissance ou d'amorçage des microfissures). Les grains les plus favorablement orientés pour le glissement, plans de glissement orientés à 45° de la surface, sont les premiers à se déformer à cause des mouvements de dislocations. Au voisinage de la surface, ces glissements débouchent et créent des irrégularités de surface. Alors que les grains situés à l'intérieur du matériau enserrés entre des voisins qui restent élastiques, se déforment peu, et ce sont les grains de la surface qui

interviennent. Ces dernières engendrent des concentrations de contrainte sur lesquelles vont se former les microfissures responsables de l'amorçage. Ces données expliquent pourquoi ce dernier apparaît généralement en surface des pièces. L'endommagement de fatigue est un endommagement de surface.

Lorsque le nombre de cycles appliqué est suffisamment élevé, nous remarquons qu'un certain nombre de grains est complètement traversé par des microfissures. Cette phase est appelée phase de nucléation des microfissures. Ces fissures apparues à la surface de certains grains, pénétrant dans le matériau, se heurtent à des obstacles. Ce sont notamment les joints de grains, puisque les orientations des plans de glissement ne sont pas les mêmes dans les grains voisins du plan où les fissures ont pris naissance. Certaines fissures s'arrêtent définitivement en se heurtant à ces barrières.

D'autres réussissent à les franchir. Elles conservent pendant un certain nombre de cycles une orientation voisine de celle de l'origine, à 45° de la surface. Puis, éventuellement, ces microfissures se réunissent pour former une fissure macroscopique orientée plus ou moins selon la direction de cisaillement maximal (phase de coalescence des microfissures).

Au-delà d'une taille critique, la fissure change de direction de propagation qui devient perpendiculaire à la direction de la plus grande contrainte principale, la direction axiale dans le cas d'une éprouvette de traction compression c'est la phase de propagation de fissure par la loi de Paris (**Equation 1.1**). **La figure 1.2** illustre schématiquement les deux stades principaux.

$$
\frac{da}{dN} = C \left(\Delta K\right)^m \tag{1.1}
$$

Avec : a : longueur de la fissure

N : nombre de cycles à la rupture

C : coefficient

m : exposant

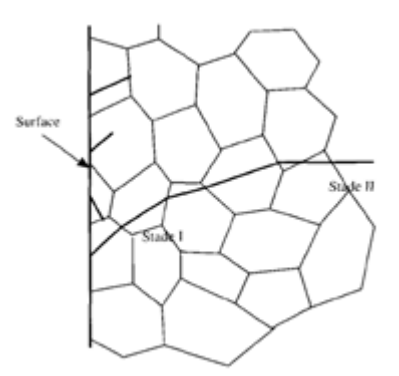

*Figure 1.3: Propagation de la fissure dans les polycristaux [7].*

#### <span id="page-14-1"></span><span id="page-14-0"></span>**1.6. Lois de propagation des microfissures [5]**

La propagation de la fissure suit les lois suivantes :

• Critère de contraintes : la rupture intervient lorsqu'à fond d'entaille on atteint la valeur critique de contraintes de rupture des liaisons. La distribution des contraintes est caractérisée par une valeur critique du facteur d'intensité de contrainte K<sub>IC</sub>, qui caractérise la résistance du matériau à la propagation de fissures existantes.

• Critère d'énergie : la rupture intervient si la variation d'énergie élastique est supérieure à la variation d'énergie superficielle

$$
\sigma_r = \sqrt{\frac{2EG_{IC}}{\pi a}}\tag{1.2}
$$

Où : E : module de Young.  $G_{IC}$ : énergie surfacique critique nécessaire pour créer une surface unité de fissuration. σr contrainte de la rupture.

Equivalence des deux critères: il y a une relation entre les deux critères  $K_{\text{IC}}$  et  $G_{\text{IC}}$  qui caractérisent la propagation brutale d'une fissure :

$$
K_{IC} = \sqrt{\frac{EG_{IC}}{1 - v^2}}\tag{1.3}
$$

Où : ν est le module de Poisson.

#### <span id="page-15-0"></span>**1.7. Calcul de la fatigue [6]**

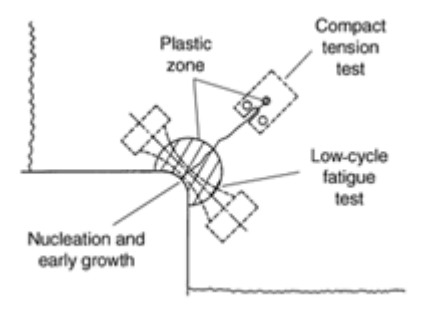

#### *Figure 1.4: caractérisation des conditions d'essai de fatigue [8].*

<span id="page-15-2"></span>Le calcul de la fatigue se fait en considérant l'état de sollicitation le plus sévère. Ainsi, on considère la partie du mécanisme ou de la pièce qui subit les efforts les plus importants (**figure 1.4**).

#### <span id="page-15-1"></span>**1.8. Courbes d'endurance**

La tenue en fatigue d'un matériau est habituellement quantifiée par des courbes d'endurance ou courbes de Wöhler obtenues par lissage de points expérimentaux (**figure 1.5**).

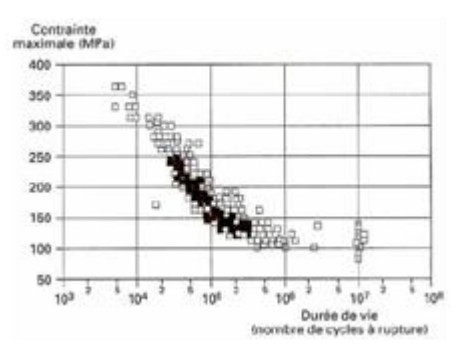

<span id="page-15-3"></span>*Figure 1.5: nuage de points des limites d'endurance de l'aluminium 2024 T3 obtenu à partir de résultats expérimentaux [6].*

Elles sont établies sous chargement périodique monotone avec des éprouvettes élémentaires présentant différents accidents de forme. Un chargement périodique monotone peut être parfaitement défini par la valeur maximale de la contrainte et son rapport R (rapport entre la contrainte minimale et la contrainte maximale).

$$
R = \frac{\sigma_{max}}{\sigma_{min}} \tag{1.4}
$$

La limite d'endurance  $\sigma_D$  est définie comme étant la contrainte maximale qu'un matériau peut supporter à un cycle infini. Elle n'est valable que pour certains matériaux comme les aciers et le titane.

La limite à la fatigue  $\sigma_{10}$  quant à elle, est la contrainte limite qu'un matériau peut supporter à nombre de cycles défini.

Les méthodes standards de test de la fatigue sont : BS 3518, ASTM E513, ASTM E912, ASTM E206, ASTM E742, ASTM E466, ASTM E606, ASTM 4 468 et ASTM E739 [9].

#### <span id="page-16-0"></span>**1.9. Différents domaines d'endurance**

Nous pouvons distinguer trois domaines d'endurance (**figure 1.6)** :

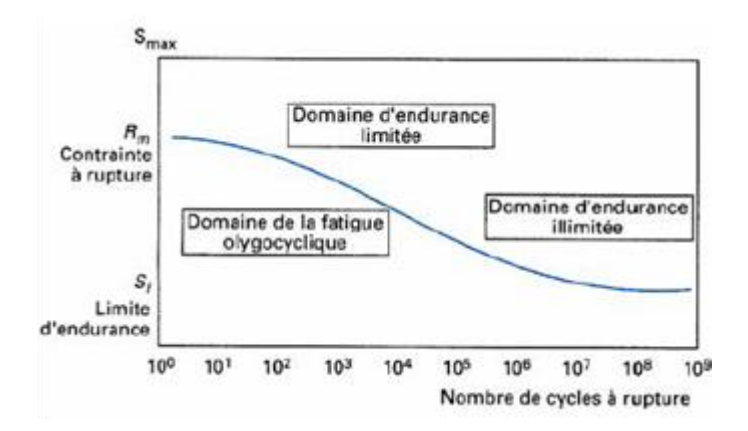

#### *Figure 1.6: courbe de Wöhler décrivant les trois domaines d'endurance [6].*

<span id="page-16-2"></span>Le premier se caractérise par le fait que les contraintes dépassent ou avoisinent le niveau de la limite d'élasticité ; ce domaine correspond à la fatigue oligocyclique ;

Le second traduit le domaine d'endurance limitée : la rupture qui intervient apparaît après l'application d'un nombre limité de cycles ; c'est le domaine dans lequel travaillent les structures métalliques.

Le troisième est le domaine d'endurance illimitée : au-dessous d'un certain niveau de contrainte (appelé limite d'endurance) et quel que soit le nombre de cycles effectué, la structure ne rompt pas. Notons que dans la plupart des aciers, la limite d'endurance illimitée est quasiment nulle.

#### <span id="page-16-1"></span>**1.10. Lois de résistance à la fatigue oligocyclique [10]**

En reportant les valeurs de l'amplitude de variation Δε<sup>p</sup> de la déformation plastique en fonction du nombre Nr de cycles à rupture (**figure 1.7**), en coordonnées bilogarithmiques (Δεp, Nr), les points expérimentaux s'alignent selon une droite.

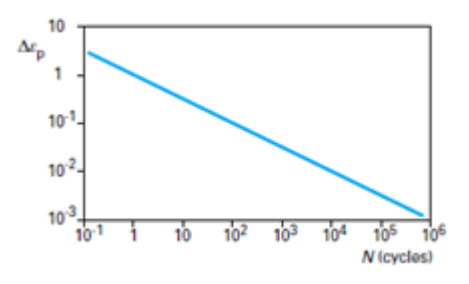

<span id="page-17-1"></span>*Figure 1.7: droite de Coffin Masson : amplitude de déformation plastique en fonction du nombre de cycles [10].*

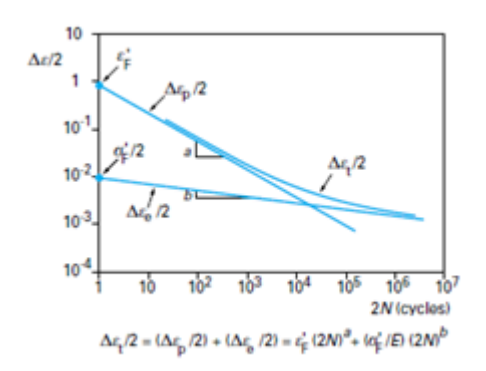

<span id="page-17-2"></span>*Figure 1.8: courbe de déformation totale et droites de déformations élastiques et plastiques [10].*

La déformation totale imposée  $\Delta \varepsilon_t$  se décompose en une partie plastique  $\Delta \varepsilon_p$  et une partie élastique Δεe. Si l'on fait de même avec les variations de la déformation élastique et de la déformation totale, on obtient l'ensemble des courbes de la (**figure 1.8**), ( $\Delta \epsilon t/2$ ,  $\Delta \epsilon$ <sub>θ</sub>/2,  $\Delta \epsilon$ <sub>ρ</sub> /2, Nr) qui montre l'importance relative des différentes composantes de la déformation sur la durée de vie en fatigue plastique.

#### <span id="page-17-0"></span>**1.11. Calcul de la durée de vie [6, 8]**

La combinaison des relations de Neuber, de Ramberg Osgood, de Basquin et de Manson et Coffin donne la relation suivante :

$$
\frac{\Delta \varepsilon_t}{2} = \frac{\Delta \varepsilon_p}{2} + \frac{\Delta \varepsilon_e}{2} = \varepsilon'_f (2N)^c + \frac{\sigma'_f}{E} (2N)^b \tag{1.5}
$$

Avec : ε'f coefficient de ductilité du matériau.

σ'f coefficient de résistance à la fatigue du matériau.

b : exposant de résistance à la fatigue du matériau.

c : exposant de ductilité du matériau.

Cette dernière relation est valable pour  $R = -1$ . Plusieurs auteurs ont proposé de modifier la formulation afin de prendre en compte l'effet de contrainte moyenne  $(R \neq -1)$ . La formulation la plus simple est celle de Morrow :

$$
\frac{\Delta \varepsilon_t}{2} = \varepsilon'_f (2N)^c + \frac{\sigma'_f - \sigma_{moy}}{E} (2N)^b \tag{1.6}
$$

18

# **Chapitre 2 Les aciers inoxydables austénitiques**

#### **2. Chapitre 2 : les aciers inoxydables austénitiques**

#### <span id="page-19-1"></span><span id="page-19-0"></span>**2.1. Introduction**

Les aciers occupent une place stratégique dans l'industrie et l'économie. Ils sont de loin les matériaux les plus utilisés de nos jours. Leurs propriétés mécaniques et physiques ainsi que leur méthode d'élaboration font d'eux un matériau de Choi pour tout type d'applications.

Quelques secteurs industriels, de par les conditions de service qu'ils imposent, requièrent des matériaux dont les propriétés mécaniques, chimiques, métallurgiques et physiques bien définies pour chaque type d'application. L'environnement où travail le matériau est aussi un facteur déterminant pour le choix des matériaux. Ainsi, dans des milieux agressifs et des atmosphères corrosives, on fait souvent appel aux aciers dits inoxydables. Ce sont des alliages Fer-Carbone-Chrome-Nickel qui, en plus de leurs bonnes propriétés mécaniques, ont des propriétés anticorrosives très intéressantes.

Dans le but de décrire les principales caractéristiques de ces matériaux, nous introduisons quelques notions fondamentales sur les aciers inoxydables. Nous nous intéressons plus particulièrement aux propriétés physiques et mécaniques des différentes classes d'aciers inoxydables. Et nous concluons par la classe qui nous intéresse, les aciers inoxydables austénitiques.

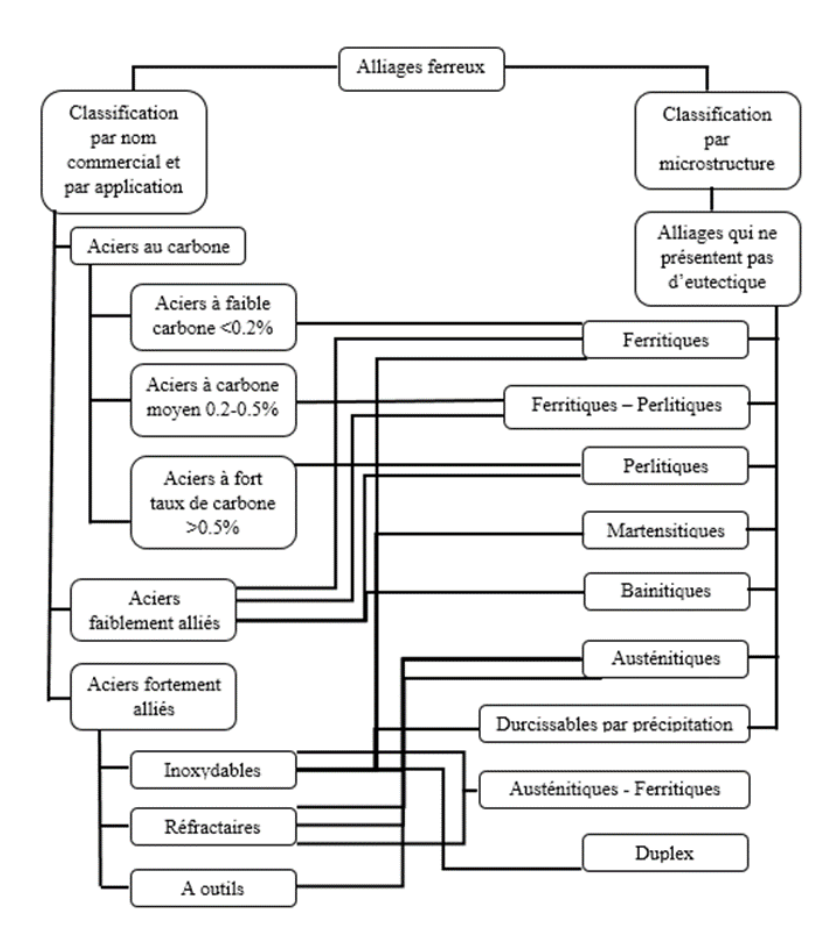

<span id="page-19-2"></span>*Figure 2.1: les différentes classes d'aciers [3]*

#### <span id="page-20-0"></span>**2.2. Définition**

Les aciers inoxydables sont des alliages ferreux qui ont une haute résistance à la corrosion dans différents environnements, surtout en atmosphère ambiante grâce à la formation d'une couche passive d'oxyde de Chrome d'une épaisseur de l'ordre de 1 à 10 nm. Leur élément d'alliage dominant est le Chrome à une concentration massique d'au moins 10.5% avec un pourcentage de Carbone inférieur à 1.2% [2, 11, 12]. La résistance à la corrosion peut aussi être améliorée par l'addition du Nickel et du Molybdène [2].

#### <span id="page-20-1"></span>**2.3. Diagramme d'équilibre Fe-Cr-Ni [13,14]**

Le diagramme de phases du système Fe-Cr-Ni illustrée sur la **figure 2.2** montre que l'addition d'un stabilisateur d'austénite influe sur le système Fe-Cr. Il met en évidence le rôle du nickel qui agrandit le domaine de l'austénite et contrebalance de ce fait l'effet du chrome.

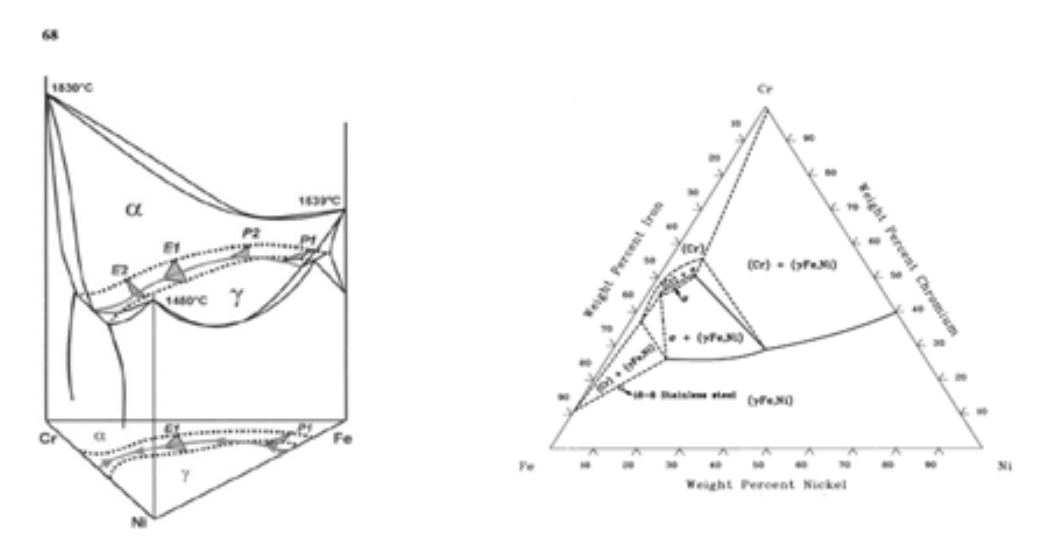

<span id="page-20-3"></span>*Figure 2.2: diagrammes ternaires en 3 dimensions et sa projection isotherme à 900°C [14].*

#### <span id="page-20-2"></span>**2.4. Familles et Classification [2, 3, 12, 16]**

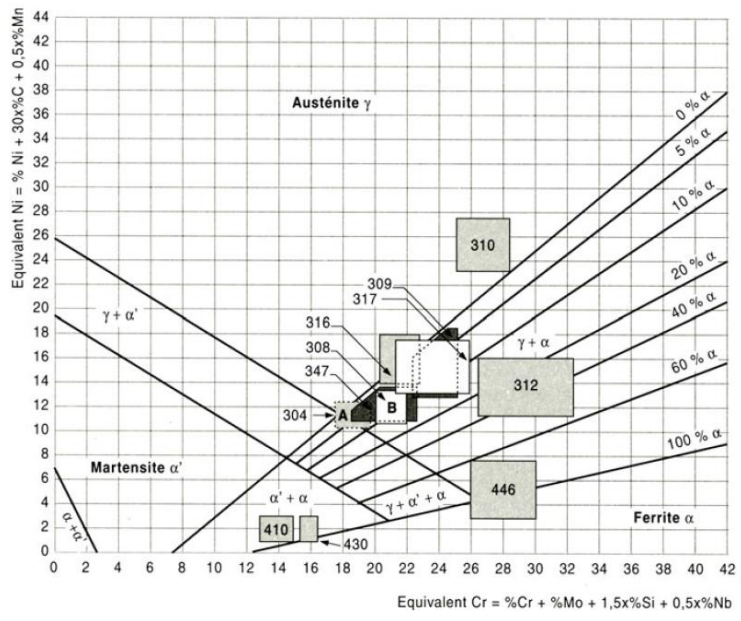

<span id="page-20-4"></span>*Figure 2.3: diagramme de Schäffeler [15].*

Une large gamme de propriétés fait que les aciers inoxydables sont très versatiles dans leurs applications. Le diagramme de Schäffeler présenté sur **la figure 2.3** montre qu'en jouant sur le taux des éléments α-gène et γ-gènes on peut obtenir plusieurs types d'aciers inoxydables. Ce qui nous donne trois classes selon la phase microstructurale dominante :

**Martensitiques :** capables d'être traités thermiquement pour que la martensite soit le microconstituant dominant.

**Austénitiques :** le domaine austénitique (CFC) γ est étendue jusqu'à température ambiante. Ce sont les plus résistants à la corrosion grâce aux additions importantes de Chrome et de Nickel, ils sont donc produits en grandes quantités.

**Ferritiques :** composé de ferrite α (CC). Avec les aciers inoxydables austénitiques, ils sont durcis par déformation à froid parce qu'ils ne sont pas traitables thermiquement.

**Duplex :** ont une structure mixte de γ et α. La fraction de chaque phase est fonction du traitement thermique. Les éléments d'alliages sont ajoutés pour contrôler les caractéristiques de corrosion qui sont proches des austénitiques avec de meilleurs propriétés mécaniques.

**Durcis par précipitation :** c'est des alliages Fe-Cr-Ni contenant des précipitations de Cu, Al, Ti qui durcissent l'acier. Ils peuvent être de structure austénitique mais sont le plus souvent traités pour former la martensite.

Les martensitiques et les ferritiques sont ferromagnétiques contrairement aux austénitiques qui sont paramagnétiques.

#### <span id="page-21-0"></span>**2.5. Propriétés physiques [15]**

Les propriétés physiques des aciers inoxydables dépendent fortement de leurs structures. Le **tableau 3.1** indique les valeurs typiques des principales familles définies précédemment. Sans entrer dans le détail, on notera seulement :

<span id="page-21-1"></span>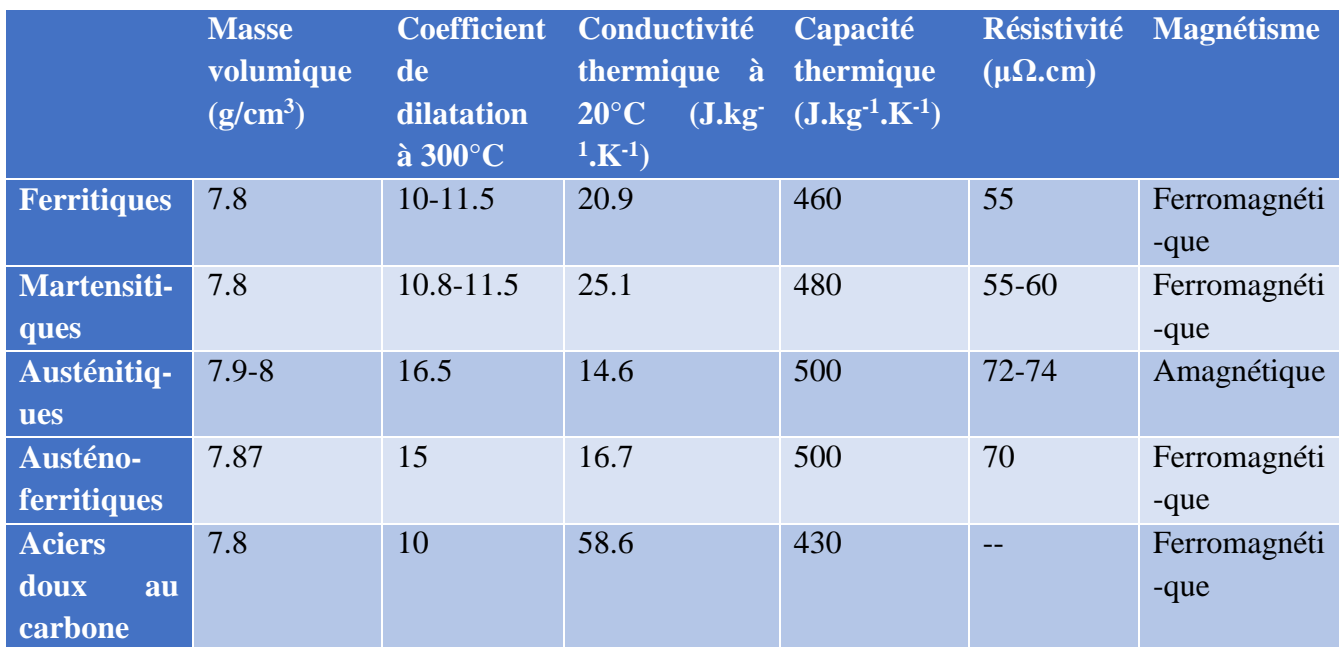

#### *Table 2.1: principales propriétés physiques des classes d'aciers inoxydables [15]*

#### <span id="page-22-0"></span>**2.6. Propriétés mécaniques [3]**

Le tableau 2.2 site quelques propriétés mécaniques des classes d'aciers inoxydables selon les duretés minimale et maximale.

<span id="page-22-2"></span>

|                       | <b>Type</b>   | Résistance à la Limite |            | Module de Dureté |            |
|-----------------------|---------------|------------------------|------------|------------------|------------|
|                       |               | traction<br>$R_m$      | élastique  | Young<br>E       | (Rockwell) |
|                       |               | (MPa)                  | $R_e(MPa)$ | (GPa)            |            |
| <b>Austénitiques</b>  | 205           | 831                    | 476        | 193              | <b>B98</b> |
|                       | 384           | 517                    | 241        |                  | <b>B70</b> |
| Ferritiques           | 430           | 655                    | 586        | 206              | <b>B92</b> |
|                       | 409           | 446                    | 241        |                  | <b>B75</b> |
| <b>Martensitiques</b> | 440C          | 758                    | 448        |                  | <b>B97</b> |
|                       | 403           | 483                    | 310        |                  | <b>B80</b> |
| <b>Duplex</b>         | Ferralium 255 | 760                    | 550        | 200              |            |
|                       | 2205          | 620                    | 450        |                  |            |

*Table 2.2: propriétés mécaniques des différentes classes d'aciers inoxydables [3]*

#### <span id="page-22-1"></span>**2.7. Aciers inoxydables austénitiques [3, 15, 17, 18]**

C'est une famille d'alliage de Fer contenant du Cr et du Ni généralement d'une composition autour du 302 (18%Cr -8%Ni). Ces aciers sont plus utilisés pour leurs propriétés d'inoxydabilité que leurs propriétés de résistance de par leur haute contenance en Cr et Ni. Ainsi, la phase austénitiques est relativement ductile et malléable sauf si elle est durcie par des additions d'Azote ou par écrouissage. Cependant, l'austénite conserve ses propriétés dans un large domaine de températures sans subir de transitions.

Ils sont susceptibles à la corrosion sous contrainte dans les environnements chlorés. Les 304 et 316 y sont les plus susceptibles à des températures supérieures à 50°C. Cependant, l'ajout de Ni à 18- 20% or l'utilisation des aciers ferritiques ou duplex résout ce problème. Pour les basses températures, la série 30a une excellente rigidité même en présence de gaz liquides.

Les alliages les plus communs sont ceux de la série 300 qui sont des aciers Fe-Cr-Ni. Le grade "L", pour "Low Carbone" est utilisé pour fournir une résistance à la corrosion supplémentaire après le soudage. Le taux de carbone doit être inférieur à 0.03% pour éviter la précipitation des carbures de Cr au niveau des joints de grains dans l'intervalle critique de 430-900°C. Le grade "H" pour "High Carbone" contient 0.04-0.10% de Carbone. Ils sont utilisés pour les applications de haute température [26].

Les nuances austénitiques peuvent être utilisées à haute température, par exemple entre 550 et 750 °C. Elles ne sont pas sensibles, en principe, aux phénomènes de fragilisation par formation de phase σ. Cela explique l'intérêt de leurs caractéristiques de fluage. L'utilisation à chaud des austénitiques est due, entre autres, à l'absence de stigmatisation de la phase γ. Or, certains produits (produits moulés, soudage) peuvent contenir accidentellement ou volontairement quelques pour-cent de phase α ; cette dernière est alors susceptible de fragilisation. L'effet global peut être acceptable si le taux de ferrite est faible. Dans le cas contraire, la nuance doit être équilibrée, Cr\*/Ni\*, pour assurer une absence de ferrite.

#### <span id="page-23-0"></span>**2.8. La normalisation des aciers inoxydables [4, 12, 16,26]**

Les aciers inoxydables comprennent :

- 21 nuances inoxydables ferritiques.

- 30 nuances inoxydables martensitiques et à durcissement par précipitation.50 nuances inoxydables - austénitiques.

- 9 nuances inoxydables austéno-ferritiques.

Les aciers inoxydables sont définis comme des aciers titrant plus de 10-11% de chrome, moins de 1,2% de carbone et contenant éventuellement d'autres éléments d'alliage. Ce sont donc des aciers spéciaux très alliés. Selon la norme européenne, leur dénomination commence par la lettre X suivie de la teneur en carbone multipliée par 100, des principaux éléments d'alliage et de leur concentration en pour-cent (par exemple X6CrNi18-10).

La désignation américaine AISI (American Iron and Steel Institute) est moins intuitive car il n'existe aucun rapport direct entre la désignation des différentes nuances et leur composition chimique.

Il y a deux grandes familles pour désigner les aciers inoxydables austénitiques, les séries AISI 300 dont les nuances sont dérivées de la composition initiale type 18Cr-8Ni (comme le fameux 316L) et les séries AISI 200 qui correspondent principalement aux aciers à l'azote.

Les nuances ferritiques et martensitiques appartiennent à la série AISI 400, série des alliages type Fe-Cr a priori sans Ni.

# **Chapitre 3 La modélisation numérique**

#### **3. Chapitre 3 : la modélisation numérique**

#### <span id="page-25-1"></span><span id="page-25-0"></span>**3.1. Introduction**

Dans la nature, les systèmes et phénomènes physiques sont assez complexes à étudier. Ils sont souvent régis par un grand nombre de paramètres non-linéaires interagissant entre eux (les ondes, la météorologie, la turbulence des fluides...). L'une des solutions est de recourir à une série d'expériences pour analyser les paramètres et grandeurs du système. Mais les essais peuvent s'avérer très coûteux et très dangereux (essais nucléaires, environnement spatial...). Enfin il peut être difficile de mesurer tous les paramètres à une échelle trop petite (biologie, cinétique des phases...) ou trop grandes (astrophysique, géophysique...).

Pour contourner le problème, on peut construire un modèle mathématique permettant la représentation du phénomène physique. Ces modèles utilisent très souvent des systèmes d'équations aux dérivées partielles (EDP) non-linéaires dont on ne connait pas de solutions analytiques en général. Il faut alors résoudre le problème numériquement en transformant les équations continues de la physique en un problème discret sur un certain domaine de calcul (le maillage). Dans certains cas il s'agit de la seule alternative (nucléaire, astrophysique, spatial...). Dans d'autres cas, les simulations numériques sont menées en parallèle avec des expérimentations.

#### <span id="page-25-2"></span>**3.2. Définition de la modélisation [19, 20]**

Le principe d'un modèle est de remplacer un système complexe en un objet ou opérateur simple reproduisant les aspects ou comportements principaux de l'original (ex : modèle réduit, maquette, modèle mathématique ou numérique, modèle de pensée ou raisonnement).

Les différentes étapes pour modéliser numériquement un système complexe :

*Mise en équation* : modèle mathématique représentant la physique. *Discrétisation des équations* : maillage. *Résolution des équations discrètes* : par des méthodes directes ou approximatives. *Programmation* : transcription informatique des relations discrètes. *Simulation numérique* et exploitation des résultats.

#### <span id="page-25-3"></span>**3.3. Les méthodes de discrétisation [21]**

Pour passer d'un problème exact continu régit par une EDP au problème approché discret, il existe trois grandes familles de méthodes :

#### <span id="page-25-4"></span>**3.3.1. Les différences finies**

La méthode consiste à remplacer les dérivées partielles par des différences divisées ou combinaisons de valeurs ponctuelles de la fonction en un nombre fini de points discrets ou nœuds du maillage.

*Avantages* : grande simplicité d'écriture et faible coût de calcul.

*Inconvénients* : limitation à des géométries simples, difficultés de prise en compte des conditions aux limites dans certains cas.

#### <span id="page-26-0"></span>**3.3.2. Les volumes finis**

La méthode intègre, sur des volumes élémentaires de forme simple, les équations écrites sous forme de loi de conservation. Elle fournit ainsi de manière naturelle des approximations discrètes conservatives et est particulièrement bien adaptée aux équations de la mécanique des fluides.

*Avantages* : Cela permet de traiter des géométries complexes, détermination plus naturelle des conditions aux limites.

*Inconvénient* : Il y'a peu de résultats théoriques de convergence.

#### <span id="page-26-1"></span>**3.3.3. Les éléments finis**

Dans beaucoup de domaines, elle est la plus utilisée de nos jours.

#### <span id="page-26-2"></span>**3.4. Méthode des éléments finis [22, 23, 24]**

La méthode des Eléments Finis consiste à approcher, dans un sous-espace de dimension finie, un problème écrit sous forme variationnelle dans un espace de dimension infinie. Cette forme variationnelle est équivalente à une forme de minimisation de l'énergie en général. La solution approchée est dans ce cas une fonction déterminée par un nombre fini de paramètres, par exemple, ses valeurs en certains points (les nœuds du maillage). Elle permet de traiter des géométries complexes contrairement aux Différences Finies mais elle demande un grand coût de temps de calcul et de mémoire.

De nombreux codes de calculs de structure reposent sur les Eléments Finis : COMSOL, ANSYS, CADDS, CATIA...

L'emploi de ce type d'outil demande donc à l'utilisateur d'être capable non seulement de fournir des données d'entrée pertinentes, mais aussi d'évaluer la fiabilité des résultats obtenus. Tout cela nécessite une bonne connaissance du domaine physique concerné ainsi qu'un minimum de maîtrise des aspects théoriques de la méthode.

#### <span id="page-26-3"></span>**3.4.1. Approche de la MEF [22]**

L'essor de la méthode des éléments finis repose sur deux ingrédients fondamentaux. D'une part, les propriétés interpolâtes des éléments finis : ceux-ci permettent d'approcher des fonctions définies sur un domaine en maillant ce domaine puis en choisissant sur chaque maille des combinaisons linéaires de fonctions de forme (par exemple polynômiales). D'autre part, la méthode de Galerkin, qui fournit un cadre d'approximation général pour une large classe de problèmes où l'inconnue est une fonction qui doit satisfaire une ou plusieurs équations aux dérivées partielles et des conditions aux limites.

#### <span id="page-26-4"></span>**3.4.2. MEF appliquée aux déformations (Élasticité linéaire) [22]**

Cette approche concerne l'approximation par éléments finis de problèmes de mécanique des milieux continus déformables où l'on a un domaine d'un milieu déformable, initialement au repos et auquel on applique un chargement extérieur. L'objectif est de déterminer le champ de déplacement induit par ce chargement. On suppose que les déformations sont suffisamment petites pour pouvoir les modéliser dans le cadre de l'élasticité linéaire. Dans le cadre de l'élasticité linéaire, le champ des contraintes s'exprime en fonction du champ des déformations linéarisées par des coefficients de Lamé  $λ$  et  $μ$ :

$$
\sigma(u) = \lambda(\nabla \cdot u) + \mu(\nabla u + \nabla u^{\mathrm{T}})
$$
\n(4.1)

En pratique, on introduit le module de Young E et le coefficient de Poisson ν tels que :

$$
E = \mu \frac{2\mu + 3\lambda}{\mu + \lambda} \text{ et } \nu = \frac{1}{2} \frac{\lambda}{\mu + \lambda}
$$
(4.2)

<span id="page-27-1"></span>*Figure 3.1: déformation d'un barreau élastique percé; en haut : maillage ; en milieu: configuration déformée ; en bas isovaleurs du déplacement vertical [22]*

#### <span id="page-27-0"></span>**3.4.3. Prérogatives de la MEF [22]**

• *Les quadratures*

Une quadrature est une formule permettant d'évaluer une intégrale de manière approchée. En effet, la solution discrète s'obtient par la résolution d'un système linéaire dont les coefficients de la matrice et du membre de droite s'évaluent à partir d'intégrales. L'utilisation de quadratures est pratiquement incontournable dans la méthode des éléments finis. Dans le cadre de la méthode des éléments finis, on choisit d'abord une quadrature sur l'élément de référence puis on génère une quadrature sur la maille par l'intermédiaire de la transformation géométrique.

• *Maillage*

Un maillage est un nuage de points qui sont numérotés et connectés entre eux. Ces sorte de nœuds géométriques qui constituent les cellules de maillage, sont générés à partir d'un élément fini géométrique de référence (segment de droite à 1D, un polygone à 2D et un polyèdre à 3D).

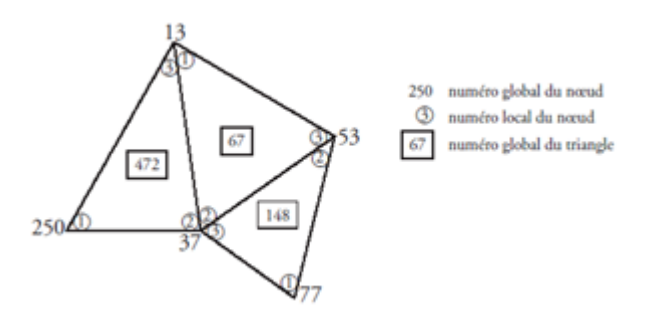

*Figure 3.2: numérotation locale et globale des nœuds dans un maillage triangulaire [22]*

<span id="page-27-2"></span>Pour construire le maillage, il y a des algorithmes qui permettent de mailler un domaine, c'està-dire de générer les différents tableaux de nœuds. Le principe général du fonctionnement d'un mailleur est le suivant :

Un domaine est déterminé par ses frontières. Les frontières sont décomposées en lacets élémentaires. Chaque lacet élémentaire est suffisamment régulier pour simplifier l'écriture des équations. On construit un maillage de chaque lacet. On maille l'intérieur du domaine V en étendant le maillage de frontière. Plusieurs techniques peuvent être utilisées pour réaliser cette extension. Un exemple classique, permettant de générer des triangulations.

• *Assemblage*

L'assemblage désigne l'ensemble des opérations réalisées dans un logiciel d'éléments finis afin d'évaluer la dimension et les coefficients de la matrice.

#### <span id="page-28-0"></span>**3.5. Consistance et convergence [22]**

Ces propriétés permettent de relier la solution exacte des équations continues à la solution exacte des équations discrétisées et à la solution numérique obtenue.

*La consistance* : c'est la propriété qui assure que la solution exacte des équations discrétisées tende vers la solution exacte des équations continues lorsque le pas de discrétisation tend vers zéro.

*La convergence* : c'est la propriété qui assure que la solution numérique tende vers l'une des solutions exactes des équations continues.

#### <span id="page-28-1"></span>**3.6. Notion de stabilité [19]**

La stabilité d'un problème physique : Un des exemples est celui des phénomènes dits chaotiques. Ces derniers donnent une variation totalement imprévisible des résultats par une petite variation des données initiales. Cette notion de chaos, liée à la physique d'un problème, est indépendante du modèle mathématique utilisé et encore plus de la méthode numérique utilisée pour résoudre ce problème mathématique. De nombreux problèmes sont chaotiques, par exemple la turbulence des fluides.

La stabilité d'un problème mathématique (sensibilité): Un problème est dit très sensible ou mal conditionné si une petite variation des données ou des paramètres entraîne une grande variation des résultats indépendamment de la méthode numérique utilisée pour le résoudre.

La stabilité numérique d'une méthode de calcul : Une méthode est dite instable si elle accumule des erreurs numériques de discrétisation et d'arrondi importantes. Dans ce cas, il est impératif de changer de méthode numérique. Par contre, si le problème de départ est mal conditionné, aucune méthode numérique ne pourra y remédier. Il faudra alors essayer de trouver une formulation mathématique différente du même problème, si on sait que le problème physique sous-jacent est stable.

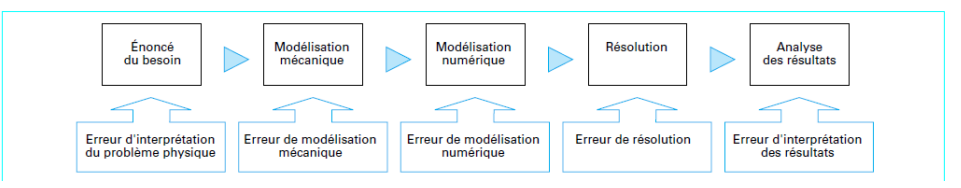

<span id="page-28-2"></span>*Figure 3.3: les différentes sources d'erreurs d'une analyse par éléments finis [19]*

#### <span id="page-29-0"></span>**3.7. Solveurs itératifs [22]**

On a montré que l'approximation par éléments finis d'un problème modèle fait intervenir un système linéaire dont la matrice associée est, en général, de très grande taille. Pour de tels systèmes, les méthodes de résolution directes ne sont pas bien adaptées car on aboutit souvent à des matrices où le taux de remplissage lors d'une factorisation LU reste élevé. On préfère alors utiliser une méthode itérative. Le principe consiste à approcher (plutôt qu'à calculer exactement) la solution. Les méthodes les plus performantes sont :

#### <span id="page-29-1"></span>**3.7.1. La méthode de relaxation**

Consiste à décomposer la matrice A sous la forme

$$
A = P - Z \tag{4.3}
$$

Où la matrice P est inversible

#### <span id="page-29-2"></span>**3.7.2. La méthode du gradient conjugué**

Elle consiste à décomposer la matrice en un ensemble de matrices inversibles.

#### <span id="page-29-3"></span>**3.7.3. La méthode multi-échelles**

Elle consiste à formuler le problème à des échelles plus grossières par l'introduction de dimensions orthogonales supplémentaires.

# **Chapitre 4 Partie pratique**

#### **4. Chapitre 4 : Partie pratique**

#### <span id="page-31-1"></span><span id="page-31-0"></span>**4.1. Introduction**

Dans cette partie nous commencerons par définir les paramètres essentiels pour notre travail pratique. Nous introduisons donc quelques propriétés de notre matériau à savoir l'acier 304L. Nous présentons notre plateforme de simulation.

Ensuite, nous décrivons notre procédé de simulation. Ce dernier a pour objectif de comparer la précision des différentes formes et affinages du maillage. Pour qu'en fin nous présentons nos résultats que nous discutons et interprétons.

#### <span id="page-31-2"></span>**4.2. Description du matériau [25]**

L'acier 304 a un grand succès, il compte pour plus de 50% de la production des inox et on le trouve dans quasiment toutes les industries (construction, agroalimentaire, chimie…). C'est un inox à faible Carbone et est souvent utilisé pour éviter la corrosion des composants sensibles soudés.

#### <span id="page-31-3"></span>**4.2.1. Analyse chimique [16, 18]**

L'acier inoxydable 304L ou S30403 dans la norme Nord-Américaine AISI (American Iron Steel Institure). **Le tableau 5.3** décrit la composition chimique de ce matériau :

#### *Table 4.1: composition chimique normalisée de l'acier 304L [18]*

<span id="page-31-5"></span>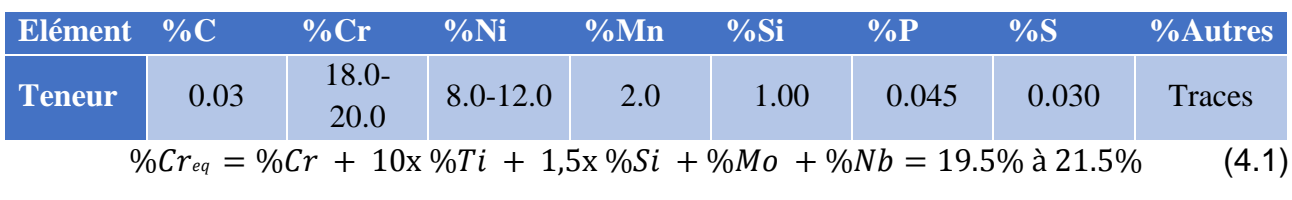

$$
\%Ni_{eq} = \%Ni + 30x\%C + 30x\%N + 0.5x\%Mn = 9.9\% \text{ à } 13.9\% \tag{4.2}
$$

Le diagramme de Schäffeler de **la figure 2.3** montre que le 304L est un acier austénitique.

#### <span id="page-31-4"></span>**4.2.2. Propriétés mécaniques**

Le 304L a de nombreuses applications. De ce fait, on le trouve sous différents états métallurgiques. **Le tableau 5.5** décrit les principales propriétés mécaniques de différents produits en acier 304L.

*Table 4.2: principale propriétés mécaniques de différents produits en 304L [3]*

<span id="page-31-6"></span>

| <b>Etat</b><br>métallurgique        | <b>Résistance</b><br>à la<br>traction<br><b>Rm</b><br>(MPa) | Limite<br>élastique<br>Re.002 (MPa) | <b>Module</b><br>d'élasticité E<br>(GPa) | Allongement à<br>la rupture $A\%$ | <b>Dureté</b><br>(HRB) |
|-------------------------------------|-------------------------------------------------------------|-------------------------------------|------------------------------------------|-----------------------------------|------------------------|
| Tôle forgée<br>puis recuit          | 620                                                         | 170                                 | 200                                      | 40%                               | 79                     |
| Tôle (sens<br>longitudinal)         | 660                                                         | 295                                 |                                          | 56%                               | 88                     |
| <b>Barre</b> (sens<br>longitudinal) | 660                                                         | 405                                 | 190                                      | 78%                               | 88                     |

#### <span id="page-32-0"></span>**4.2.3. Propriétés physiques**

L'acier inoxydable austénitique 304L a de bonnes propriétés de conduction thermique et électrique comme les tous les autres métaux. **Le tableau 5.4** en résume quelques-unes.

<span id="page-32-4"></span>

| <b>Masse</b><br>$(g/cm^3)$ | volumique d'expansion thermique<br>thermique à<br>$100^{\circ}$ C | Coefficient Conductivité<br>(W/m.K) | <b>Chaleur</b><br>spécifique<br>(J/kg) | électrique<br>$(n\Omega.m)$ | Résistivité Perméabilité Température<br>magnétique | de fusion |
|----------------------------|-------------------------------------------------------------------|-------------------------------------|----------------------------------------|-----------------------------|----------------------------------------------------|-----------|
| 8.0                        | 17.2                                                              | 16.2                                | 500                                    | 720                         | 1.02                                               | 1400-1450 |

*Table 4.3: principales propriétés physiques du 304L [3]*

#### <span id="page-32-1"></span>**4.2.4. Applications [3, 17, 18]**

L'utilisation du 304L est généralement due à se résistance à la corrosion sous différentes atmosphères (eau douce, atmosphère industrielle et marine…etc.) mais aussi à son apparence et son immunité à l'encrassement grâce à sa qualité de surface supérieure [5,25]. Il est largement utilisé dans l'industrie agroalimentaire, pharmaceutique ainsi que dans le domaine médical. Aussi il est utilisé dans les équipements nucléaires. Comme son prix a chuté durant les dernières années, son utilisation s'est généralisée dans le domaine architectural. Il reste cependant sensible à la corrosion par piquration [24]. Il a une bonne résistance à l'oxydation à 870-925°C. L'utilisation en continu dans l'intervalle 425-860°C n'est pas recommandée. Le 304L est le plus résistant à la précipitation des carbures et est donc le plus utilisé à des températures élevées [25].

#### <span id="page-32-2"></span>**4.3. Simulation avec COMSOL Multiphysics**

Notre travail de simulation s'est fait à l'aide de l'outil informatique COMSOL Multiphysics 5.0. C'est un logiciel de simulation de plusieurs phénomènes rencontrés dans le domaine de la recherche et de l'ingénierie. La caractéristique principale du COMSOL est son module Multiphysics. En effet, ce module permet de combiner plusieurs équations régissant plusieurs phénomènes qui dépendent de paramètres fixes ou variables qui peuvent être interdépendants. Ainsi, dans notre étude nous pouvons simuler un écoulement de fluide avec variation de température et aussi une fatigue thermomécanique.

#### <span id="page-32-3"></span>**4.3.1. Présentation de l'interface**

L'interface de COMSOL représentée dans **la figure 4.1** est constituée de :

- Une barre d'outils d'accès rapide : ou différents raccourcis de fonctionnalités peuvent être ajoutées.
- Un ruban de fonctions : incluant le model, les définitions, la géométrie, les matériaux, les modules des phénomènes physiques, le mailleur, le calcul et les résultats.
- Le constructeur du model étudié : c'est un ensemble de racines d'options de chaque module peut être ajouté, modifié, désactivé ou supprimé.
- La fenêtre des options : interactive, elle change à chaque fois qu'une racine est sélectionnée.

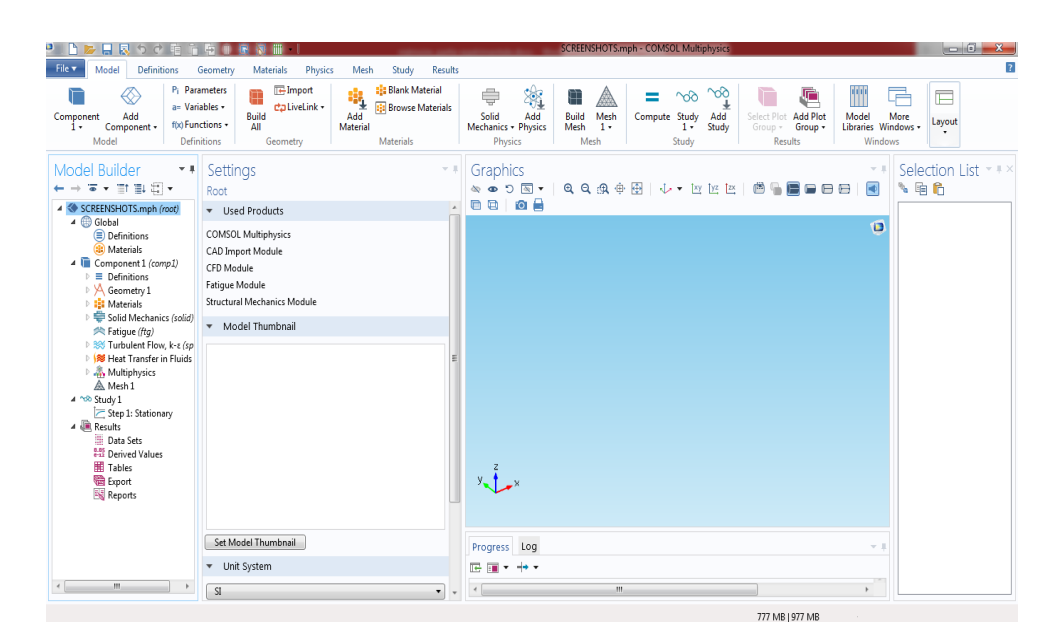

*Figure 4.1: capture d'écran de l'interface du logiciel COMSOL Multiphysics 5.0*

#### <span id="page-33-3"></span><span id="page-33-0"></span>**4.3.2. Choi des modules**

Lors de la création d'un nouveau modèle, on sélectionne le type de géométrie (0D, 1D, 1D asymétrique, 2D, 2D axisymétrique ou 3D). Puis vient la phase de sélection des modules physiques. Dans la présente étude nous allons modéliser différents phénomènes :

- Les sollicitations mécaniques (module *mécanique des structures*) qui serviront à calculer les déformations.
- La fatigue mécanique du matériau (module *fatigue*) sous les conditions de déformations calculées par les précédentes simulations.

#### <span id="page-33-1"></span>**4.3.3. Régimes transitoire, stationnaire, fréquentiel et cyclique**

Après sélection des modules physiques, plusieurs cas d'étude sont possibles. L'étude en régime stationnaire, transitoire, fréquentiel ou le calcul des harmoniques.

Dans notre étude nous n'avons qu'un seul modèle de calcul incluant deux modes d'étude :

- Régime stationnaire : pour les déformations mécaniques.
- Régime en fatigue (mode cyclique) : pour la fatigue.

Les deux modes sont combinés. L'étude consiste donc en deux étapes : une étude en régime stationnaire suivie par une étude en régime de fatigue.

#### <span id="page-33-2"></span>**4.3.4. Géométrie**

La construction géométrique est l'une des étapes les plus importantes. Elle permet de construire la forme de la pièce ou de l'ensemble des pièces ou bien de l'espace sur lesquels on fait notre simulation. Aussi, si la géométrie a été construite par un logiciel de conception mécanique (Solidworks, AutoCAD…) la pièce peut être « importée » est intégrée dans le logiciel.

Des fonctionnalités très intéressantes permettent de fusionner ou fractionner des géométries. Aussi, les opérations virtuelles sont très pratiques pour un maillage optimal.

#### <span id="page-34-0"></span>**4.3.5. Matériaux**

COMSOL Multiphysics inclut les paramètres des matériaux les plus usuels illustrés sur **la figure 4.2** :

*Gaz* : O2, air, vapeur d'eau, gaz rares …etc.

*Liquides* : eau, huiles de lubrification, solutions chimiques...etc.

Eléments chimiques du tableau périodique

#### *Alliages métalliques*

*Matériaux non*-*métalliques* : polymères, céramiques, semi-conducteurs, …etc.

Il est possible d'intégrer plusieurs matériaux dans un même composant pour l'étude de système hétérogènes. Lors de la sélection d'un matériau pour un domaine de surface ou de volume donné, les paramètres sont vérifiés selon le module physique pour lequel le matériau est sélectionné.

#### Material Browser

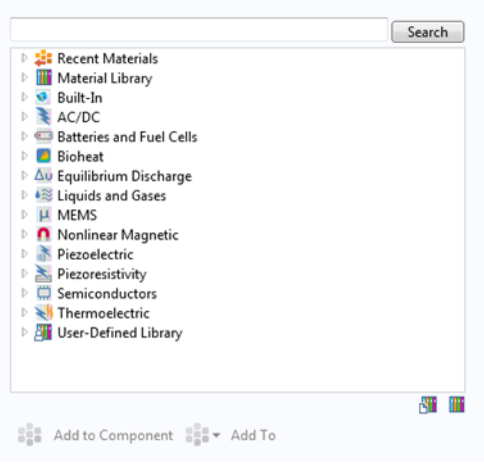

*Figure 4.2: capture d'écran de l'exploreur des matériaux*

Si les équations font intervenir un paramètre non-intégré dans la base de donnée du logiciel, l'utilisateur doit l'introduire. Dans notre cas, les paramètres mécaniques de base comme le module d'élasticité, le module de poisson et la densité sont inclus dans le logiciel. Tandis que les paramètres de la fatigue ne le sont pas. Nous procédons donc au calcul de ces paramètres que nous introduisons dans les paramètres d'un matériau « Vide » ou « Blanck ».

#### <span id="page-34-1"></span>**4.3.6. Physique**

Les phénomènes physique intervenants sont sélectionnés et ajoutés. Chaque module physique est décrit par des équations dont une décrivant le mieux le système. Aussi, plusieurs options et paramètres peuvent être ajoutés pour introduire les conditions initiales et les conditions aux limites.

#### <span id="page-34-2"></span>**4.3.7. Multiphysics**

C'est l'un module des plus importants, il permet la combinaison des équations des modules physiques. D'un point de vu MEF, il assemble un système matriciel à plusieurs dimensions selon l'interdépendance des paramètres calculés.

Par exemple, si nous avons à calculer une distribution de températures qui dépendent ellesmêmes d'un calcul électrique, une dimension est ajoutée à la matrice pour calculer la solution d'un système « local » pour chaque température.

#### <span id="page-35-0"></span>**4.4. Maillage**

Le maillage est la dernière étape avant le calcul. Il permet de choisir des formes de mailles adaptées à la géométrie et au module physique. En effet, bien que le maillage par défaut est tétraédrique pour les géométries à 3D et triangulaire pour les géométries à 2D, il est possible de changer ces dernières par des géométries rectangulaires paramétrées comme montrée sur **la figure 4.3**. Il est même possible de combiner plusieurs formes de maillage à condition que la continuité des **B** Build All nœuds soit respectée.

La taille des mailles (ou résolution) est tout aussi importante, elle permet non seulement d'assurer la convergence de la solution mais aussi la précision de cette dernière.

#### <span id="page-35-1"></span>**4.4.1. Calcul**

C'est l'étape finale du calcul en éléments finis. C'est là que les quadratures sont calculées, que le système discret est écrit sous forme matricielle et qu'il est résolu. Le logiciel utilise par défaut un algorithme basé sur la méthode de décomposition LU pour résoudre les systèmes matriciels, mais il est possible de sélectionner d'autres solveurs directs ou itératifs.

Le calcul ne fait que résoudre le système itératif. Il ne calcul donc que les paramètres des fonctions des modules physiques. Si par exemple nous voulons calculer un gradient ou

Mech Study Results Free Tetrahedra  $\overline{\mathbb{A}}$  $\triangle$  $\mathbb K$ **4A** Swept Boundary Lavers pt Boundary Bound<br>
Ex Free Triangular Modify More Operations Free Quad  $\triangle$  Size **Distribution** 图 Manned  $\triangle$  Edge Corner Refinement Copy Domain  $\Box$  Scale Copy Face **A** Edit Physics-Induced Sequence **Eli** Copy Edge Clear Mesh 4 Copy **Delete Sequence**  $\triangle$  Refine  $\frac{4}{\text{mth}}$  Statistics **DE** Convert  $E$  Import  $\hat{\pi}$ J Reference Duplicate  $\overline{\overline{\mathbf{m}}}$  Delete Del ED Rename  $F<sub>2</sub>$ **Settings** Properties  $\overline{P}$  Help  $\mathbf{r}$ 

> *Figure 4.3: capture d'écran des options de maillage*

une intégrale à partir de la solution, l'opération s'effectue au niveau du traitement des résultats.

#### <span id="page-35-2"></span>**4.4.2. Affichage et export des résultats**

Tous les calculs sont illustrés sous formes de graphes, tableaux, nuages de points, surfaces isoparamétriques …etc. les résultats peuvent être exportés directement sous formes de tableaux de données, de photos, vidéos …etc. ou alors être traités par des relations mathématiques pour ensuite être exportées.

**COMSOL Multiphysics 5.0** peut être lié à d'autres logiciels de calcul et de traitement des données comme MATLAB, Excel…etc. C'est là encore une option très pratique pour mieux exploiter les résultats des simulations.

#### <span id="page-36-0"></span>**4.5. Simulation étudiée**

Dans cette section, nous décrivons les différentes simulations exécutées :

- Une série de simulations d'un tube ( $\phi_{ext}=120$ mm x longueur=2500mm x épaisseur=20mm) en flexion.
- Une série de simulation de plaques  $(300x200x4)$ mm<sup>3</sup> en traction.

Pour établir les courbes de la relation entre les paramètres de maillage et les résultats de simulation (déformations et durée de vie), chaque simulation aura trois niveaux de résolution du maillage de de deux formes de mailles.

#### <span id="page-36-1"></span>**4.5.1. Description physique**

Comme présenté dans **le chapitre 1**, la fatigue apparait dans le cas de chargement cycliques. Ces chargements peuvent être des contraintes de nature mécanique, thermique ou autre. Dans l'étude présente, les sollicitations imposées sont des contraintes mécaniques en surface.

Ainsi, les tubes sont soumis à des cycles de flexion. Alors que les plaques sont soumises à des cycles de traction-compression.

#### <span id="page-36-2"></span>**4.5.2. Module « fatigue » :**

L'interface de la fatigue effectue une évaluation basée sur les contraintes, les déformations ou les énergies calculées par d'autres interfaces physiques de mécanique des structures. En utilisant cette interface, on peut calculer le risque de rupture par fatigue dû à des chargements cycliques où l'état de contrainte et de déformation a été calculé par un chargement singulier à travers les modules de : mécanique su solide, piézoélectrique, dynamique des structures, contraintes thermiques, dilatation par effet Joule…etc. Le cycle de chargement peut avoir été calculé par régime stationnaire, temporel ou étude paramétrique. Il est aussi possible de faire une analyse « Rainflow » basée sur un historique de mesures de charges.

#### <span id="page-36-3"></span>**4.5.3. Régime en fatigue :**

Cette étude est dédiée à l'évaluation de la fatigue. Elle applique un cycle de chargement et évalue les critères de fatigue spécifiées dans l'interface de la fatigue.

Avant qu'une simulation de fatigue soit calculée, un cycle de chargement doit être établi par simulation des charges impliquées. Ceci est fait à travers une étude en régime permanant ou temporel par la simulation de la réponse d'une structure à différents chargements.

#### <span id="page-36-4"></span>**4.5.4. Equations mathématiques**

La figure 4.4 représente les équations utilisées pour la simulation de la déformation. Nous voyons que la 1ère équation lie le vecteur de force volumique **F**<sup>v</sup> à la contrainte appliquée s. la seconde équation donne la relation entre la contrainte s et la déformation ε. Dans la dernière équation nous avons la relation entre la contrainte ε et le vecteur de déplacement **u**.

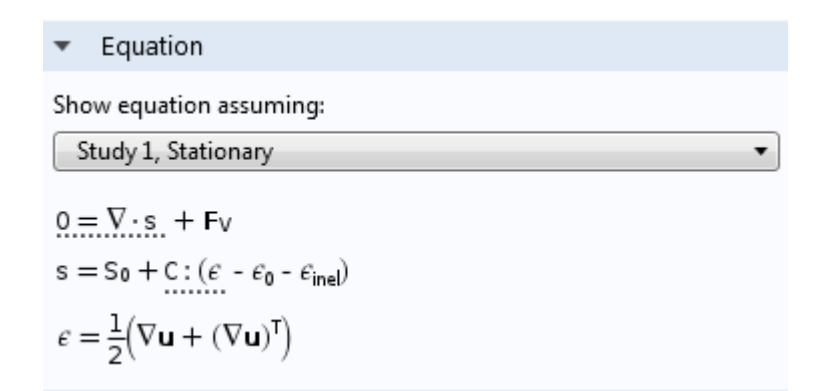

#### *Figure 4.4: capture d'écran des équations de contrainte -déformation*

<span id="page-37-2"></span>**La figure 4.5** donne directement la relation entre la déformation ε e le nombre de cycle à la rupture Nf.

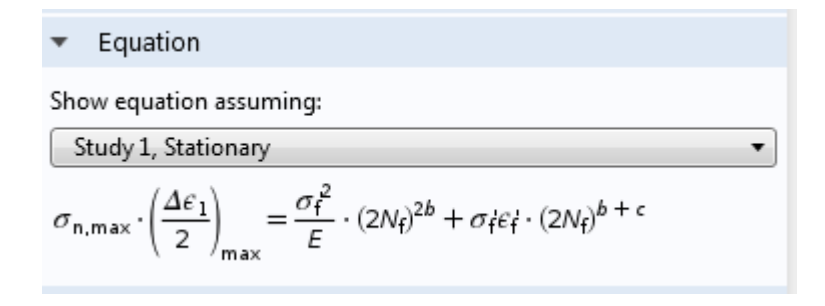

*Figure 4.5: capture d'écran de l'équation de Coffin-Manson*

#### <span id="page-37-3"></span><span id="page-37-0"></span>**4.5.5. Géométrie :**

Dans cette étude nous avons deux géométries :

- Les tubes
- Les plaques.

#### <span id="page-37-1"></span>**4.5.6. Matériau :**

Là aussi le matériau sélectionné est l'acier 304L. Cependant, la bibliothèque n'inclut pas par défaut certaines propriétés comme celles de la fatigue. Il faut alors les ajouter puis introduire leurs valeurs que nous avons cherchées dans les références bibliographiques.

Ainsi, pour décrire le comportement en fatigue des métaux par l'approche de déformation, cinq paramètres sont utilisés. Ces paramètres sont déterminés expérimentalement par des essais de traction uniaxiale. Mais il faut noter que l'utilisation de ces paramètres pour prédire la tenue à la fatigue ne serait qu'approximative et ne doit pas être substituée à la mesure réelle de pièces en service [5]. Cela serait due au fait que les essais sont souvent des essais de traction où la contrainte est uniforme dans la pièce. Alors qu'en pratique les pièces sont souvent soumises à une superposition de plusieurs types de déformation. Malgré

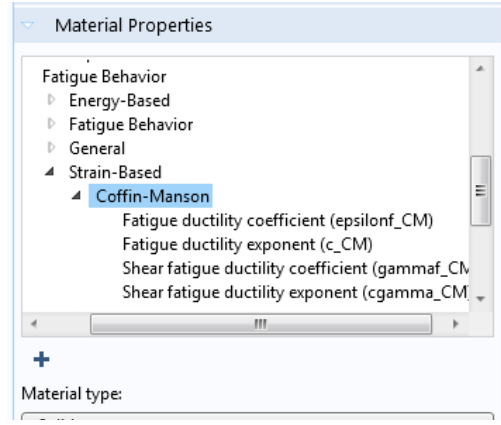

*Figure 4.6: capture d'écran de la liste des propriétés de fatigue*

cela, dans le cadre de notre étude, nous calculons les déformations locales grâce à la MEF et donc notre approximation reste acceptable.

Pour les paramètres d'après la référence [3], nous savons que les aciers dont la dureté est inférieure à 500HB ont un coefficient de résistance à la fatigue σf'=Rm +345 =1005 MPa.

Le coefficient de résistance à la fatigue varie selon l'état métallurgique du matériau. Il est égale à 0.085en moyenne, à -0.1 pour après recuit et -0.05 près opération de déformation à froid. A défaut de caractérisation métallurgique des tubes, nous prendrons la valeur moyenne: b=0.085.

L'exposant de ductilité sous fatigue quant à lui varie avec la réduction de la section en traction. Il peut être approximé à la ductilité εf, ce qui nous permet d'écrire :

$$
\varepsilon_f' = \varepsilon_f = \ln\left(\frac{100}{100 - \gamma_0 R A}\right) \tag{5.8}
$$

La réduction de la section dépend de la dureté :

Dureté < 200HB : %RA=65% => σ f'=1

Dureté 200-300HB : %RA=4% => σ f'=0.5

Dureté >400HB %RA= $1\%$  => σ f=0.1

L'acier 304L a une réduction de la section près de 56% ce qui nous donne une valeur de  $\sigma$  f<sup>^'</sup> égale à 0.821.

L'exposant de ductilité à la fatigue a fait l'objet de beaucoup d'études. Ainsi, Coffin a trouvé une valeur de -0.5 et quant à Mansion, il a trouvé la valeur de -0.6. La contribution de Moro a été de définir un intervalle [-0.7 ;-0.5] selon l'état métallurgique. On en sort avec une valeur moyenne de (-0.6), alors que c=-0.5 pour les aciers recuits et c=-0.7 pour les aciers écrouis. Dans notre cas nous avons estimé la valeur de c=-0.65.

#### <span id="page-38-0"></span>**4.5.7. Conditions initiales et conditions aux limites :**

Chaque modélisation a ces propres conditions initiales et conditions aux limites.

Pour les déformations des plaques :

- La force appliquée est perpendiculaire à une face de la pièce.
- La face opposée est fixée et n'a aucun déplacement.

Pour les déformations des tubes :

- La force appliquée le long de l'axe de révolution est perpendiculaire par rapport à ce dernier. Elle varie en amplitude de sorte d'atteindre le maximum au milieu de la pièce et tendre vers zéro en s'éloignant.
- Les deux faces du tube sont fixées et n'ont aucun déplacement.

Pour la fatigue :

• Le chargement est alterné positif/négatif.

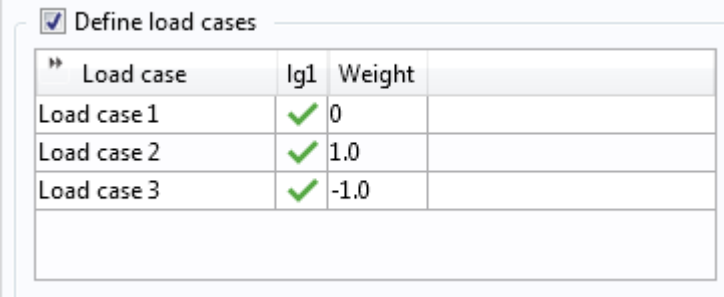

#### <span id="page-39-0"></span>**4.5.8. Maillage :**

Les maillages sélectionnés ont les paramètres suivants :

- Formes : nous appliquons un maillage tétraédrique et un maillage parallélépipédique.
- Tailles : pour chaque forme nous appliquons trois niveaux de résolution :

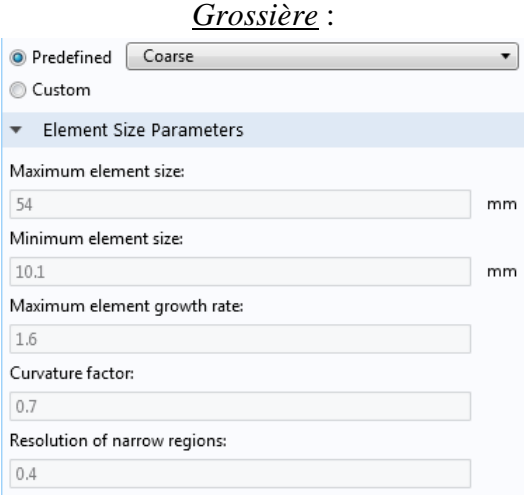

<span id="page-39-1"></span>*Figure 4.7: paramètres de la taille des mailles pour une résolution grossière*

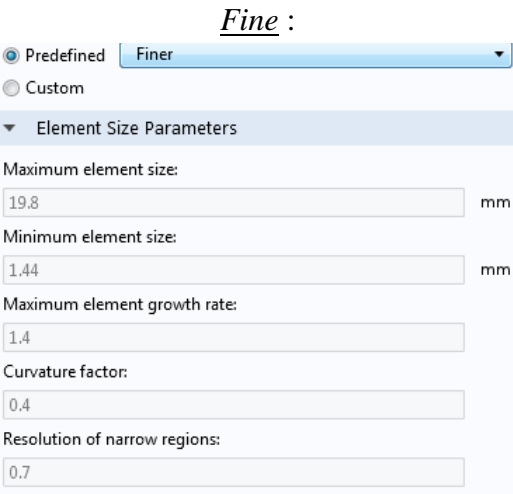

<span id="page-39-2"></span>*Figure 4.8: paramètres de la taille des mailles pour une résolution fine*

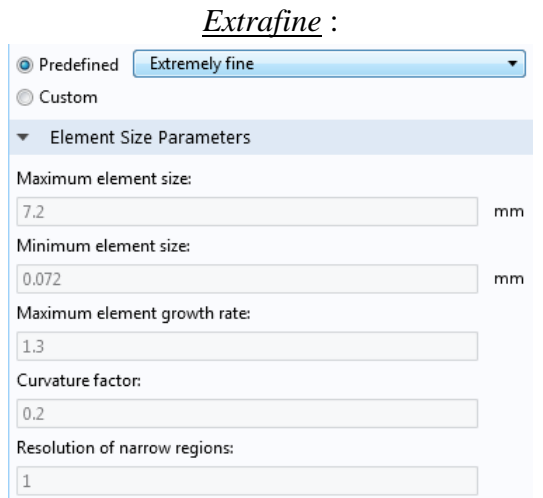

*Figure 4.9: paramètres de la taille des mailles pour une résolution extrafine*

#### <span id="page-40-1"></span><span id="page-40-0"></span>**4.5.9. Résultats**

Pour illustrer nous résultats nous avons établi des courbes qui tracent les déformations minimales, les déformations maximales et les durées de vie (nombre de cycles à la rupture) en fonction des paramètres de maillages choisis. Ainsi cette étude comparative nous permettrait de déterminer les paramètres les plus appropriés pour chaque cas d'étude de simulation. Nous obtenons donc six courbes de corrélation de nos deux pièces.

#### *Plaques en traction :*

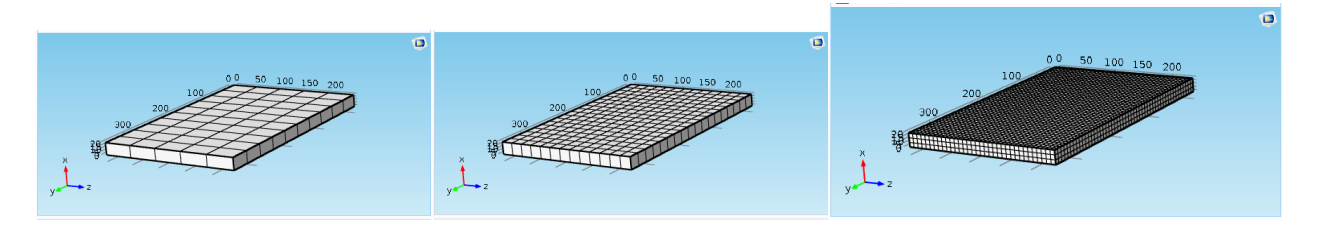

*Figure 4.10: maillages parallélépipédiques : grossier, fin et extrafin*

<span id="page-41-0"></span>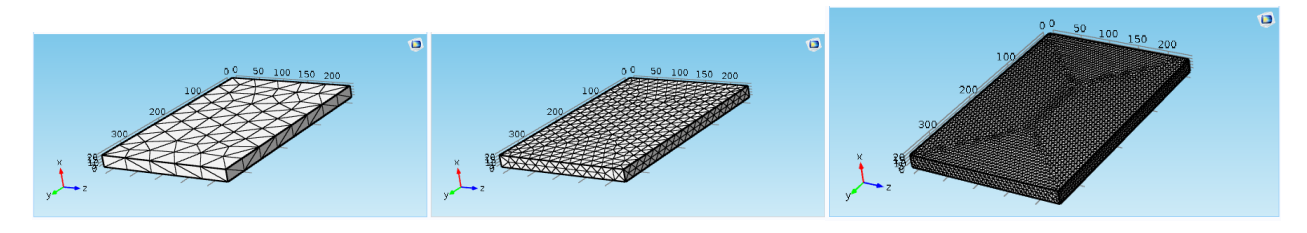

*Figure 4.11: maillages tétraédriques : grossier, fin et extrafin*

<span id="page-41-1"></span>**Les figures 4.10 et 4.11** montrent les différents maillages parallélépipédiques et tétraédriques de la plaque. Nous obtenons les courbes suivantes :

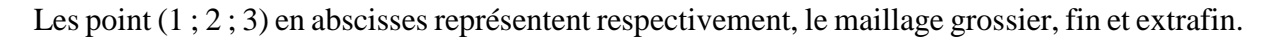

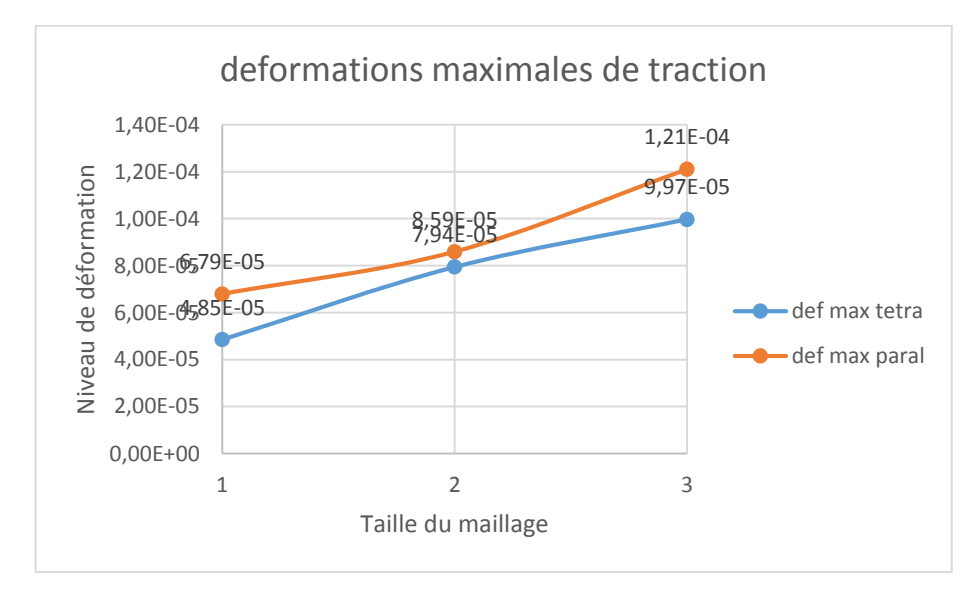

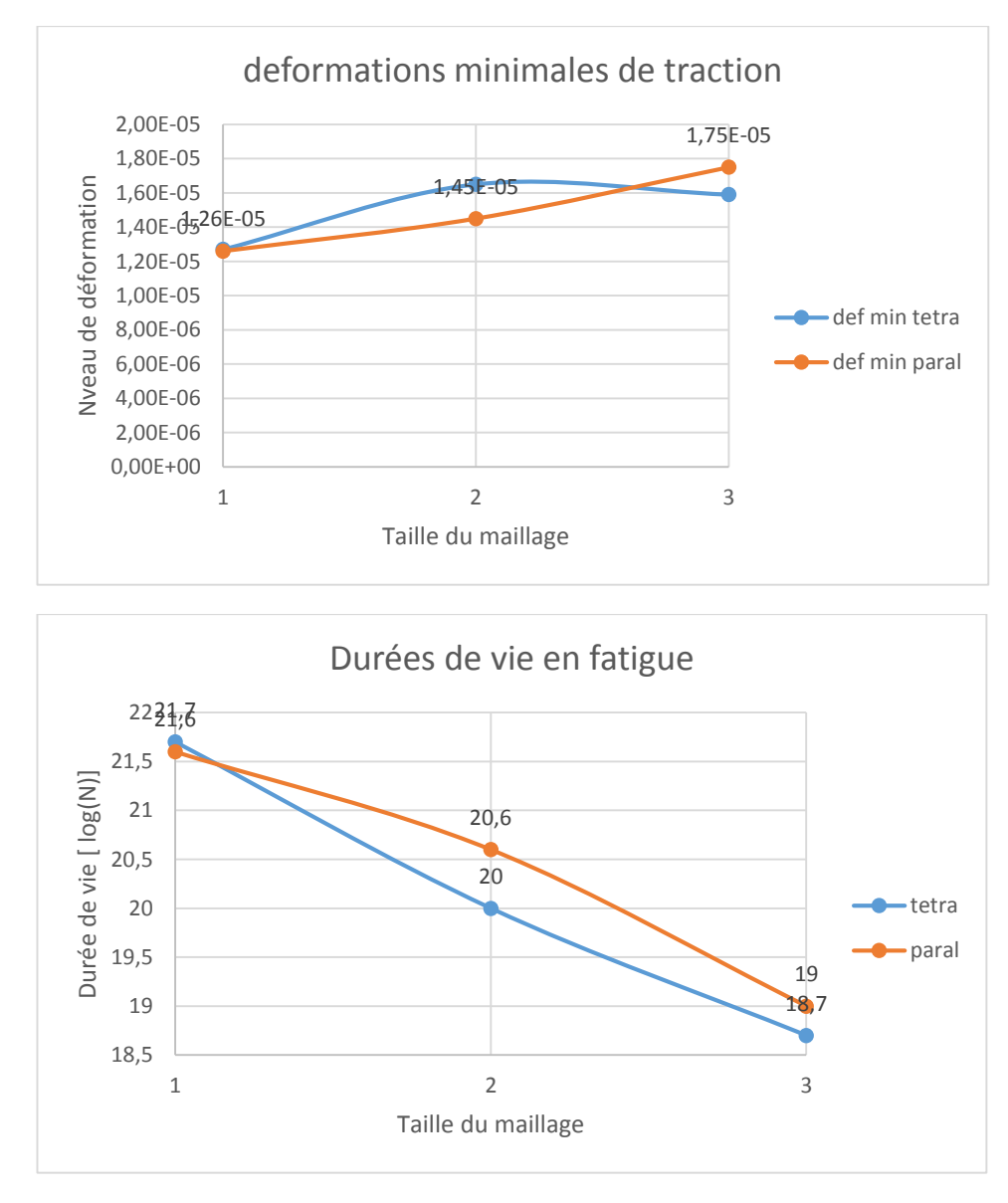

#### Interprétation :

- Les deux maillages convergent pour des affinages plus précis. Cela s'explique par le fait que la taille de la maille est plus petite et donc les nœuds sont plus proches ce qui réduit l'erreur de calcul.

- La courbe de déformation maximale montre un point singulier dans le cas du maillage fin. En effet, nous remarquons que les valeurs des deux maillages sont très proches. Cela serait due au fait que par coïncidence deux nœuds des maillages en question seraient proches et donc donneraient des valeurs presque égales.

- Nous notons aussi que pour le maillage grossier, la forme parallélépipédique est plus proche de la solution de convergence que la forme tétraédrique. Cela veut dire que le maillage grossier parallélépipédique est plus précis que le tétraédrique. Ce résultat s'explique par le fait que la géométrie étudiée est de forme parallélépipédique et donc l'approximation par une forme similaire est plus adaptée.

- Aussi, nous remarquons que les courbes de déformations du maillage tétraédriques sont convexes, alors que celles du maillage parallélépipédiques sont concaves. Cela voudrait dire que le maillage tétraédrique converge plus rapidement que le parallélépipédique.

- Pour le calcul de la fatigue, l'écart est considérable entre les deux formes et l'est encore plus entre les différentes tailles des mailles. Le maillage est donc déterminant dans ce cas.

# Ġ

#### *Tubes en flexion :*

<span id="page-43-0"></span>*Figure 4.12: maillages parallélépipédiques : grossier, fin et extrafin*

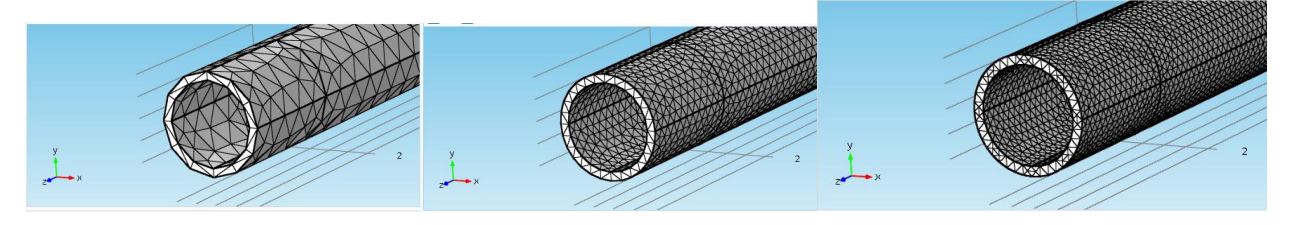

*Figure 4.13: maillages tétraédriques : grossier, fin et extrafin*

<span id="page-43-1"></span>Les figures 4.12 et 4.13 montrent les différents maillages parallélépipédiques et tétraédriques de la plaque. Nous obtenons les courbes suivantes :

Les point  $(1; 2; 3)$  en abscisses représentent respectivement, le maillage grossier, fin et extrafin.

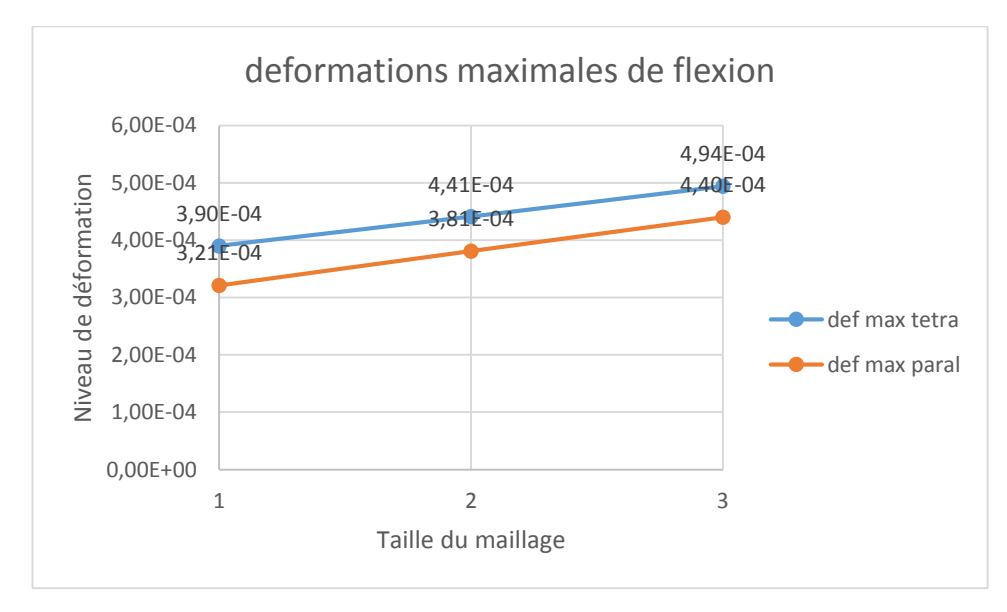

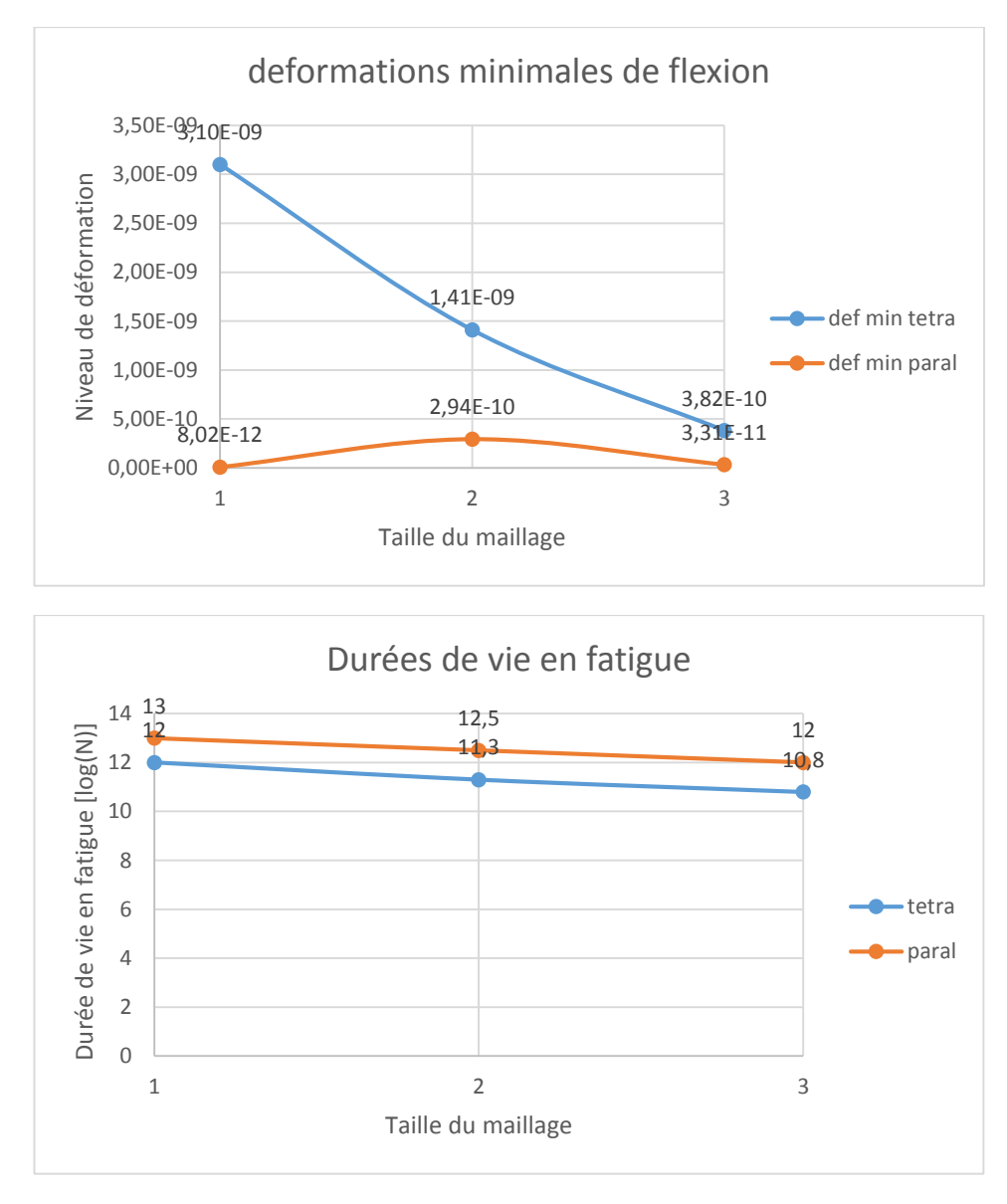

#### Interprétation :

- Tout comme la précédente simulation, les deux maillages convergent pour des affinages plus précis. Cela s'explique par le fait que la taille de la maille est plus petite et donc les nœuds sont plus proches ce qui réduit l'erreur de calcul.

- Nous notons qu'une fois encore le maillage grossier de la forme parallélépipédique est plus proche de la solution de convergence que la forme tétraédrique. Cela veut dire que le maillage grossier parallélépipédique est plus précis que le tétraédrique. Ce résultat s'explique par le fait que la forme parallélépipédique est plus régulière dans le sens longiligne et donc l'approximation par cette forme est plus adaptée.

- Aussi, nous remarquons que les courbes de déformations du maillage tétraédriques sont convexes, alors que celles du maillage parallélépipédiques sont concaves. Cela voudrait dire que le maillage tétraédrique converge plus rapidement que le parallélépipédique.

#### **Conclusion générale**

<span id="page-45-0"></span>Cette étude, qui complète un travail plus général, a traité un sujet important et souvent négligé dans les simulations numériques. L'importance du phénomène simulé qu'est la fatigue et du domaine d'application de ces résultats qui est le domaine énergétique lui donne de même une grande importance vue les impacts sécuritaires et économiques stratégiques. Nous avons modélisé le problème d'endommagement par fatigue dans le but de simuler le comportement de deux formes fondamentales que l'on rencontre souvent dans l'industrie, à savoir les tubes et les plaques. C'est donc un travail qui a un but que des recherches et des applications antérieures pourront faire appel.

Les pièces ayant des géométries différentes se comportent de façons différentes en déformation surtout dans le cas de la flexion. Il faut donc une puissance de calcul assez importante car les équations ne sont pas simples ou linéaires. Il y a là intervention du maillage qui donne le système discrétisé et la méthode de calcul qui résout ce système. Nous avons utilisé le logiciel « COMSOL Multiphysics 5.0 » qui se base sur la discrétisation par la Méthode des Eléments Finis. Bien que la méthode consomme beaucoup de ressources du calculateur, elle reste très performante et la plus recommandée d'entre les autres méthodes notamment pour les calculs des déformations grâce à la contribution de Lamé de par les coefficients de déformation du maillage lui-même.

Les résultats des déformations servent de paramètres d'entrée pour le calcul de la fatigue mécanique. C'est donc une étape incontournable pour définir les paramètres de fatigue. Nous avons réussi à établir des courbes des résultats des déformations et des durées de vie. Ces courbes ont illustrées la variation des résultats et donc la fiabilité de la simulation pour prédire la durée de vie.

En étudiant les différents résultats, nous pouvons énoncer que la forme tétraédrique donne une meilleure convergence pour les maillages fins tandis que la forme parallélépipédique est meilleure pour les maillages grossiers où l'on cherche des résultats qualitatifs. Une solution serait de combiner les deux avantages avec une distribution longiligne du maillage triangulaire d'une certaine surface pour les phénomènes qui varient dans la direction en question.

Nous terminerons par dire que l'étude par la simulation est aussi importante que les essais pratiques. Elle est souvent la seule possibilité d'étude et sa maitrise et donc essentielle.

#### **Perspectives**

<span id="page-46-0"></span>Dans le cadre de cette étude, nous avons essayé de couvrir un large domaine d'expertise et d'étude de la simulation dans le domaine du génie des matériaux. Bien évidemment, une étude plus approfondie d'une équipe d'ingénieurs mais aussi me mathématiciens et d'informaticiens est requise pour cerner tous le problème et pour compléter la présente étude. Ainsi, comme perspective nous suggérons :

- De faire des simulations encore plus poussées avec de plus grandes précisions.
- De combiner le maillage triangulaire et la distribution longiligne pour les pièces longilignes
- De proposer d'autres formes qui seraient plus adaptées aux différentes géométries rencontrées en pratique.
- De faire une étude statistique des différents résultats de ces simulations.
- De faire une étude comparative de sélection des matériaux.

#### **Références bibliographiques**

<span id="page-47-0"></span>[1].Dominique François, Endommagement et rupture de matériaux, EDP sciences, 2004.

[2].William D. Callister, Jr. et David G. Rethwisch, Materials science and engineering : an introduction, Wiley editions, 2010.

[3].ASM International, ASM handbook volume 1 : Properties and selection: Irons, steels, and high performance alloys, ASM International, 2005.

[4].Guy Murry, Aide-mémoire métallurgie : métaux, alliages, propriétés, 2ème édition, DUNOD, 2010.

[5].Saralis Mafder, Préci de métallurgie : élaboration, structures, propriétés et élaboration, NATHAN, 2000.

[6].Didier Duprat, Fatigue et mécanique de la rupture des pièces en alliage léger, BM 5052, Techniques de l'ingénieur, 2005.

[7].Clément Lemaignan, la rupture des matériaux, EDP sciences, 2003.

[8].ASM International, ASM handbook volume 8 : Mechanical testing and evaluation, ASM International, 1991.

[9].Dal Koshal, Manufacturing Engineer's Reference Book, Butterworth Heinemann, 1993.

[10].Paul Rabbe, Henri-Paul Lieurade et André Galtier, Essais de fatigue, Techniques de l'ingénieur, 2005.

[11].Alain Col, L'emboutissage des aciers, DUNOD, 2008.

[12].IFP, Matériaux métalliques – Corrosion industrielle, IFP training, 2005.

[13].ASM International, ASM handbook volume 3 : Alloys phase diagrams, ASM International, 1992.

[14].M. Durand-Charre, La microstructure des aciers et des fontes, SIRPE éditeur, 2003

[15].Michel Colombié, Matériaux métalliques, 2ème édition, DUNOD, 2008

[16].Laurent Bucher, Etude de l'endommagement en fatigue thermique des aciers inoxydables F17TNb et R20-12 pour application automobile, thèse de Doctorat, Ecole des Mines de Paris, 2004.

[17].J. C. M. Farrar, The alloy tree : a guide to low-alloy steels, stainless steels and nickel-base alloys, Woodhead Publishing Limited, 2000.

[18].Pierre R. Roberge, Handbook of corrosion engineering, McGraw-Hill, 2000.

[19].Franck Pourroy, Approche des éléments finis à la conception mécanique, techniques de l'ingénieur AG 2 530, 2005

[20].Matthew N.O Sadiko, A simple introduction to Finite Element Analysis of electromagnetic problems, IEE, vol. 32, 1989.

[21].Yeo Pu Zhong Oliver, Comparison of finite difference and finite volume methods & the Development of an educational tool for the Fixedbed gas adsorption problem, final year project, National Universiity of Singapour, 2011

[22].Alexandre Ern, Aide-Mémoire : Eléments finis, DUNOD, 2005

[23].Pierre SPITERI, Introduction à la méthode des éléments finis, techniques de l'ingénieur, AF 504, 2005

[24].Zorica Pantic-Tanner, J. Scott Savage, Two-Dimensional Singular Vector Elements for Finite-Element Analysis, IEEE, 1998